### МИНИСТЕРСТВО НАУКИ И ВЫСШЕГО ОБРАЗОВАНИЯ РОССИЙСКОЙ ФЕДЕРАЦИИ

# ФЕДЕРАЛЬНОЕ ГОСУДАРСТВЕННОЕ БЮДЖЕТНОЕ ОБРАЗОВАТЕЛЬНОЕ УЧРЕЖДЕНИЕ ВЫСШЕГО ОБРАЗОВАНИЯ «РЯЗАНСКИЙ ГОСУДАРСТВЕННЫЙ РАДИОТЕХНИЧЕСКИЙ УНИВЕРСИТЕТ ИМЕНИ В.Ф. УТКИНА»

Кафедра «Электронные вычислительные машины

#### «СОГЛАСОВАНО»

Декан факультета BT Д.А. Перепелкин  $\overline{1}$ 2020 г.

«YFBEI **Проректог** 

# Заведующий кафедрой ЭВМ Б.В. Костров 2020 г.

# РАБОЧАЯ ПРОГРАММА ДИСЦИПЛИНЫ

Б1.О.01.23 «Базы данных»

Направление подготовки 09.03.01 Информатика и вычислительная техника

Направленность (профиль) подготовки «Вычислительные машины, комплексы, системы и сети»

Уровень подготовки

Академический бакалавриат

Квалификация (степень) выпускника - бакалавр

Форма обучения - очная

Рязань 2020 г

### ЛИСТ СОГЛАСОВАНИЙ

Рабочая программа составлена с учетом требований федерального государственного образовательного стандарта высшего образования по направлению подготовки (специальности) 09.03.01 Информатика и вычислительная техника (уровень бакалавриата), утвержденного приказом Минобрнауки России от 19.09.2017 г. № 929.

Программу составил

к.т.н., доц. кафедры

«Электронные вычислительные машины»

mirj

Н.Н. Гринченко

Программа рассмотрена и одобрена на заседании кафедры ЭВМ «Н» ШОНА 2020г., протокол № 10

Заведующий кафедрой «Электронные вычислительные машины», д.т.н., проф. кафедры ЭВМ

Б.В. Костров

# **1. Перечень планируемых результатов обучения по дисциплине, соотнесенных с планируемыми результатами освоения образовательной программы бакалавриата**

Рабочая программа по дисциплине «Базы данных» является составной частью основной профессиональной образовательной программы (ОПОП) академического бакалавриата «Вычислительные машины, комплексы, системы и сети», разработанной в соответствии с ФГОС ВО по направлению подготовки 09.03.01 Информатика и вычислительная техника (уровень бакалавриата), утвержденным приказом Минобрнауки России от 19.09.2017 г. № 929.

Целью дисциплины «Базы данных» является обучение студентов основным понятиям, связанным с базами данных (БД), системами управления базами данных (СУБД), современными технологиями проектирования, программирования и сопровождения баз данных.

Задачи дисциплины:

1. Познакомить обучающихся с основными понятиями, связанными с базами данных, системами управления базами данных.

2. Познакомить обучающихся с современными подходами разработки баз данных.

3. Обучить разработке сценариев на языке запросов SQL и языке программного расширения Transact-SQL.

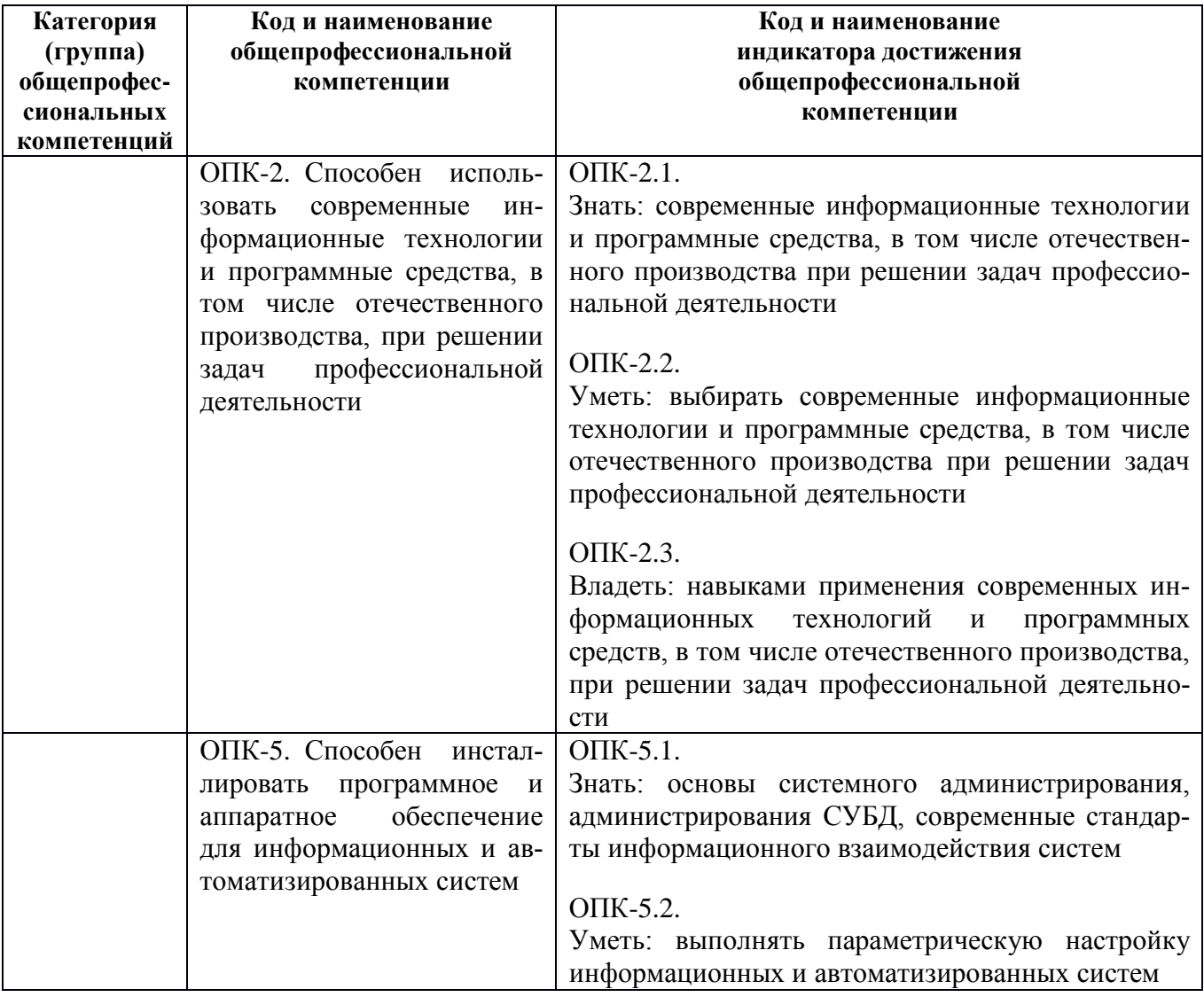

**Перечень планируемых результатов обучения по дисциплине**

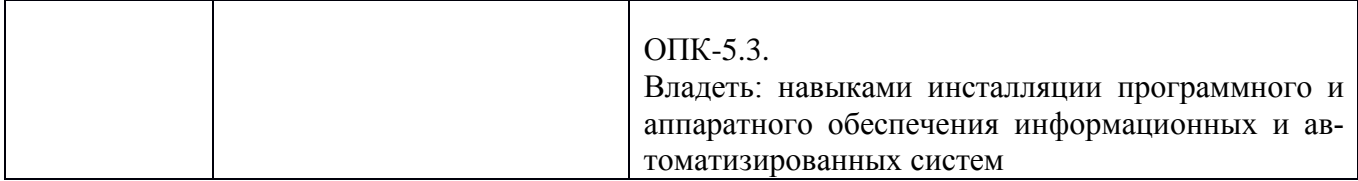

# **2. Место дисциплины в структуре ОПОП бакалавриата**

Дисциплина «Базы данных» относится к обязательной части блока № 1 основной профессиональной образовательной программы академического бакалавриата «Вычислительные машины, комплексы, системы и сети» по направлению подготовки 09.03.01 Информатика и вычислительная техника ФГБОУ ВО «РГРТУ».

Дисциплина изучается по очной форме обучения на 2 курсе в 3 семестре.

Программа курса ориентирована на возможность расширения и углубления знаний, умений и навыков бакалавра для успешной профессиональной деятельности.

*Постреквизиты дисциплины.* Компетенции, полученные в результате освоения дисциплины необходимы обучающемуся при освоении следующих дисциплин: «Преддипломная практика» и при выполнении выпускной квалификационной работы.

## **3. Объем дисциплины и виды учебной работы**

*Общая трудоемкость (объем) дисциплины составляет 3 зачетные единицы (ЗЕ), 108 часов.*

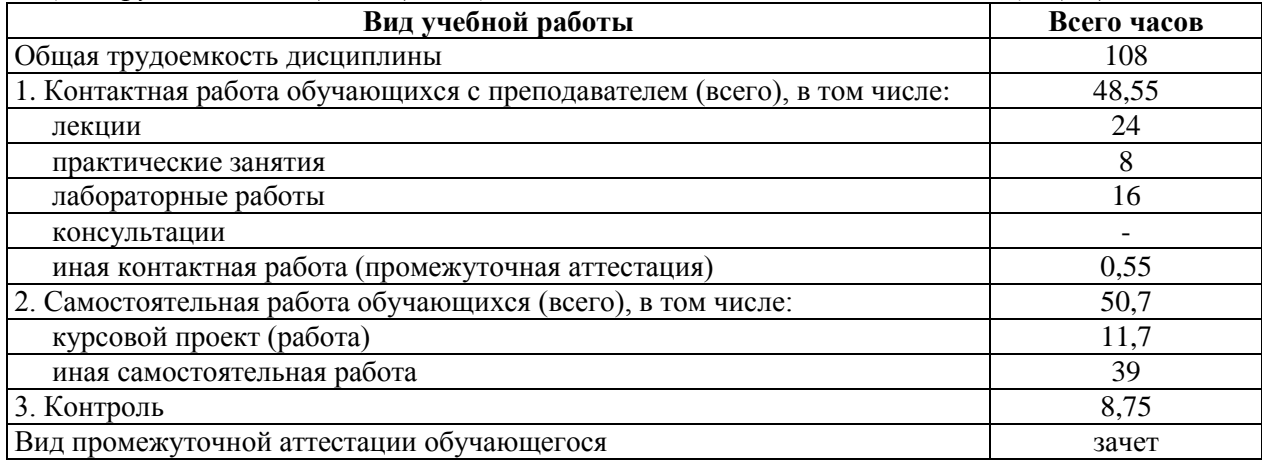

#### **4. Содержание дисциплины**

#### **4.1. Содержание дисциплины, структурированное по темам (разделам)**

# **Тема 1. Основные понятия баз данных. Обзор технологий доступа к данным в БД.**

Понятие информационной системы, БД, СУБД. Типология БД. Понятие технологии клиентсервер. Современные технологии доступа к данным в БД.

#### **Тема 2. Реляционная модель данных. Реляционная алгебра.**

Понятие реляционной модели данных (РМД). Структурная, целостная часть и манипуляционная части РМД. Правила целостности сущностей и ссылочная целостность. Операции, нарушающие целостность данных. Стратегии поддержания ссылочной целостности. Основные операции реляционной алгебры. Примеры использования реляционных операций.

#### **Тема 3. Модель клиент- сервер.**

Двухуровневая архитектура. Модель распределенного представления. Модель удаленного представления. Модель распределения бизнес-логики. Модель распределенного управления данными. Модель удаленного управления данными. Распределенные БД.

# Тема 4. Язык SOL. Основные операторы языка.

Оператор выборки SELECT. Использование агрегатных функций. Использование ползапросов. Операторы объединения UNION, вычитания EXCEPT, пересечения INTERSECT. Соединение таблиц. Операторы модификации данных INSERT, UPDATE, DELETE.

## Тема 5. Подзапросы Типы подзапросов.

Понятие подзапроса. Классификация подзапросов. Простые подзапросы. Сложные подзапросы. Скалярные подзапросы. Табличные подзапросы. Реализация основных операций реляционной алгебры через подзапросы. Особенности программирования сложных подзапросов.

# Тема 6. Язык Т-SQL. Основные операторы языка.

Обзор проблем, связанных с ограничением возможностей языка SQL для реализации сложной бизнес-логики задачи. Программное расширение СУБД MS SQL Server T-SQL. Преимущества использования языка T-SQL. Обзор операторов языка T-SQL. Типы данных T-SQL, определение пользовательских типов данных. Объявления переменных. Организация программного блока. Управляющие конструкции: условные операторы, циклы, операторы выбора.

#### 4.2. Разделы дисциплины и трудоемкость по видам учебных занятий (в академических часах).

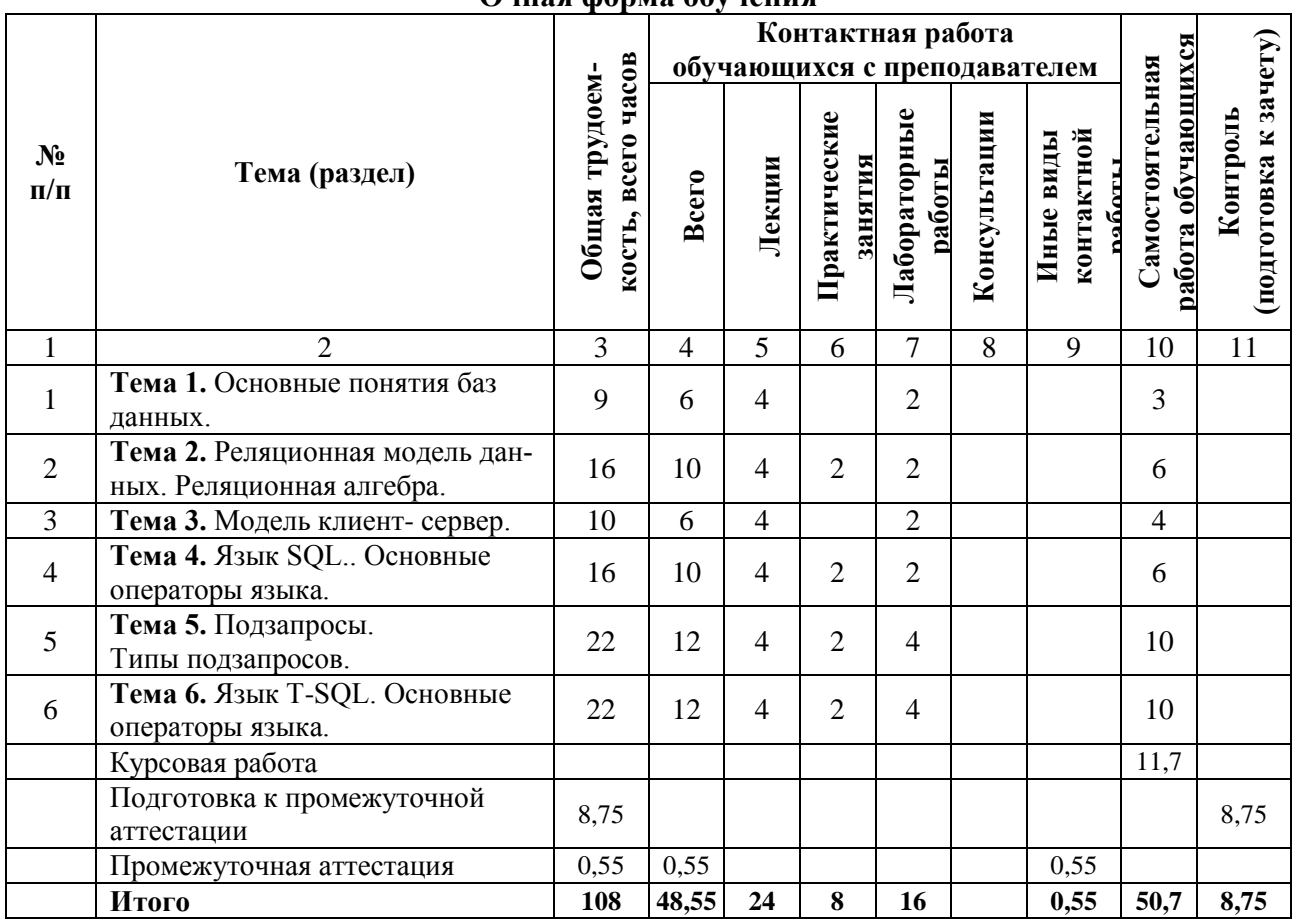

Ouusa donna obvueuua

# **Виды лабораторных, практических и самостоятельных работ**

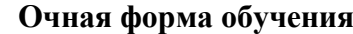

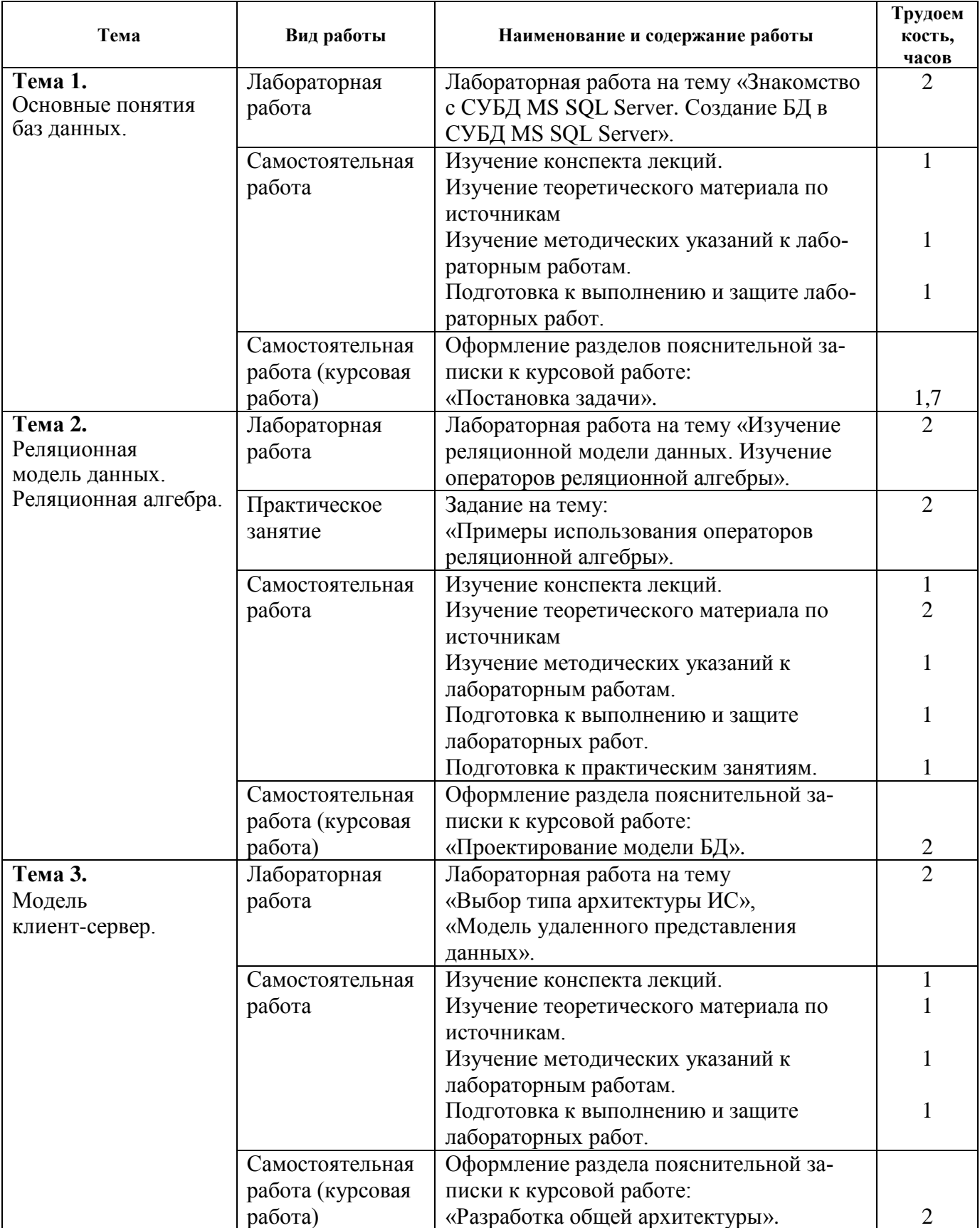

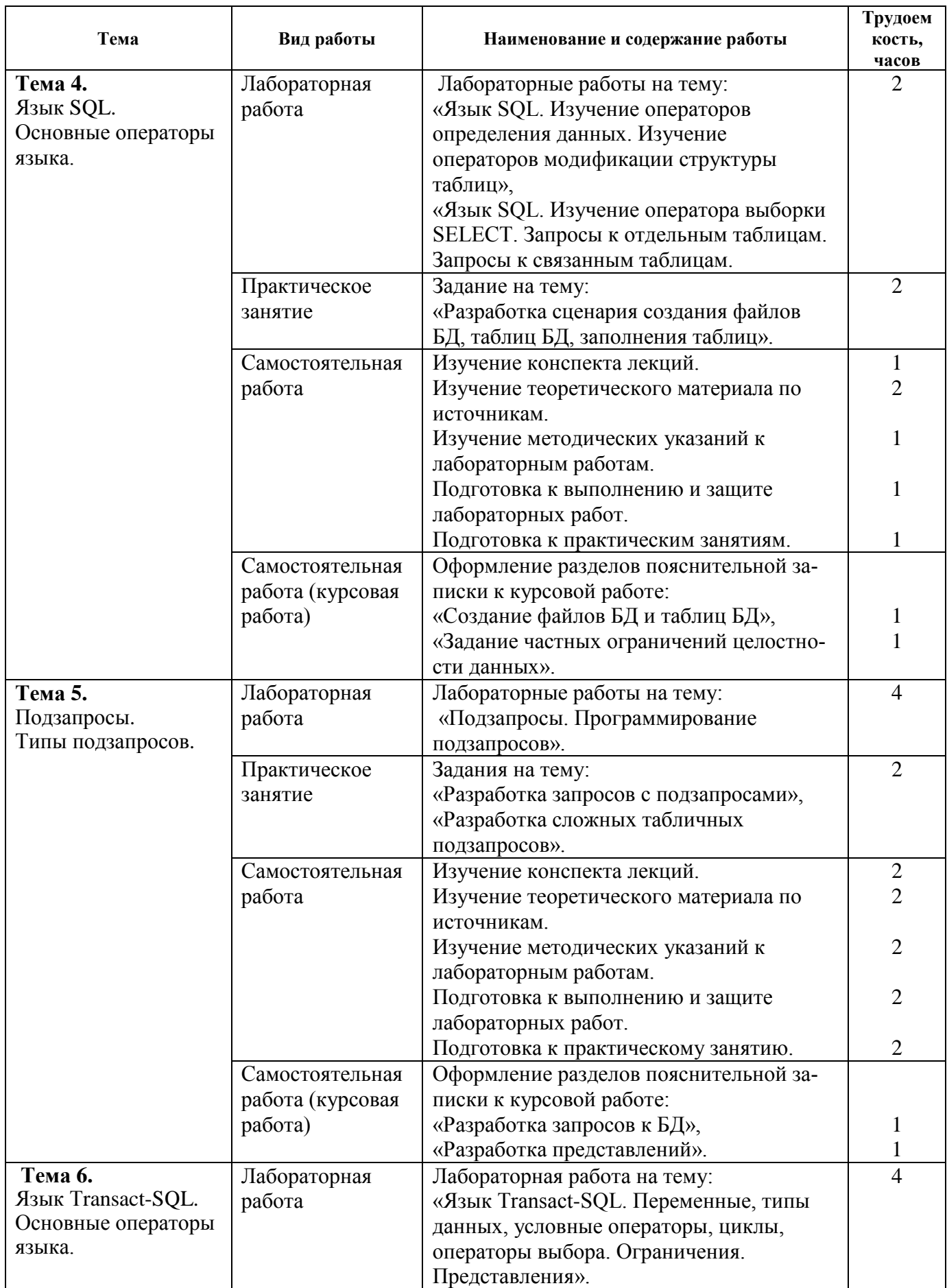

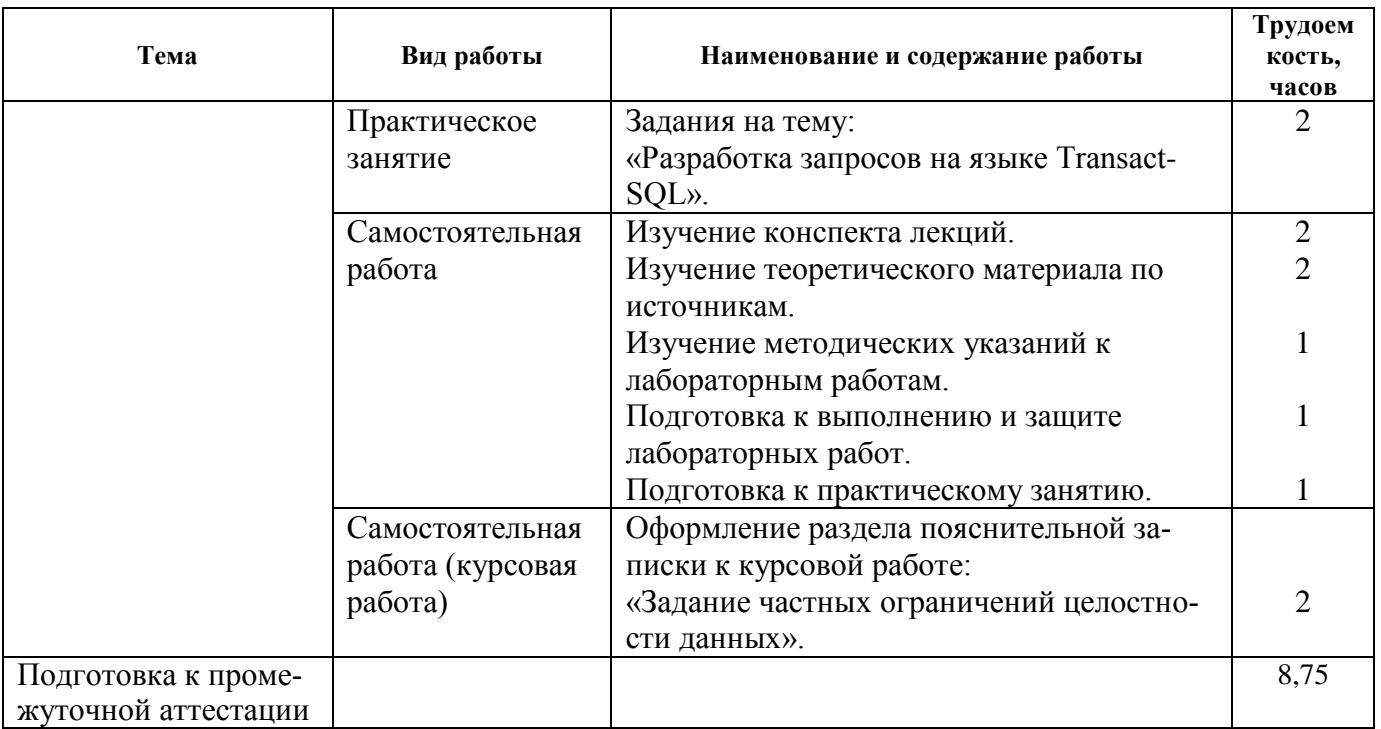

# **5. Перечень учебно-методического обеспечения для самостоятельной работы Перечень учебно-методического обеспечения для самостоятельной работы обучающихся по дисциплине**

- 1. Громов А.Ю., Гринченко Н.Н., Шемонаев Н.В. Современные технологии разработки интегрированных информационных систем: учеб. пособ. / РГРТУ. - Рязань, 2015. - 48с.
- 2. Гринченко Н.Н., Громов А.Ю. Инструментальные средства поддержки проектирования баз данных: учеб. пособие / Рязан. гос. радиотехн. ун-т. - Рязань, 2015. 48 с.
- 3. Белов В.В. Проектирование информационных систем: учеб. под ред. В.В.Белова. М.: Академия, 2013. -352с.
- 4. Гринченко Н.Н., Громов А.Ю., Степанов Д.С. Использование теории множеств для обработки реляционных данных: методические указания к лабораторным работам / Рязан. гос. радиотехн. ун-т. - Рязань, 2015. - 16 с.

#### **6. Фонд оценочных средств для проведения промежуточной аттестации обучающихся по дисциплине**

Фонд оценочных средств приведен в Приложении к рабочей программе дисциплины (см. документ «Оценочные материалы по дисциплине «Базы данных»).

## **7. Перечень основной и дополнительной учебной литературы, необходимой для освоения дисциплины**

#### **Основная учебная литература**:

- 1. Громов А.Ю., Гринченко Н.Н., Шемонаев Н.В. Современные технологии разработки интегрированных информационных систем: учеб. пособ. / РГРТУ. - Рязань, 2015. - 48с.
- 2. Громов А.Ю., Гринченко Н.Н., Благодаров А.В. Базы данных. Разработка клиентских приложения на платформе Net: учеб. - М.: КУРС, 2018. - 288с.
- 3. Маркин А.В. Программирование на SQL : учеб. и практикум для бакалавриата и магистратуры. Ч.1 / Маркин Александр Васильевич. - М. : Юрайт, 2017. - 363с.
- 4. Маркин А.В. Программирование на SQL : учеб. и практикум для бакалавриата и магистратуры. Ч.2 / Маркин Александр Васильевич. - М. : Юрайт, 2017. - 293с.
- 5. Гринченко Н.Н., Громов А.Ю. Инструментальные средства поддержки проектирования баз данных: учеб. пособие / Рязан. гос. радиотехн. ун-т. - Рязань, 2015. 48 с.
- 6. Маглинец Ю.А. Анализ требований к автоматизированным информационным системам [Электронный ресурс]/ Маглинец Ю.А.- Электрон. текстовые данные.- М.: Интернет-Университет Информационных Технологий (ИНТУИТ), 2019.- 191 c.- Режим доступа: [http://www.iprbookshop.ru/52184.](http://www.iprbookshop.ru/52184) - ЭБС "IPRbooks", по паролю (дата обращения: 21.06.2019)

### **Дополнительная учебная литература**:

- 1. Клиент-серверные приложения баз данных : учеб. пособие / А. В. Благодаров, Н. Н. Гринченко, А. Ю. Громов ; РГРТУ. - Рязань, 2017. - 72с.
- 2. Бубнов, А.А. Разработка и анализ требований к программному обеспечению : учеб. / Бубнов Алексей Алексеевич, Бубнов Сергей Алексеевич, Майков Константин Анатольевич ; РГРТУ. - М. : КУРС, 2018. - 176с.
- 3. Гринченко Н.Н., Громов А.Ю., Степанов Д.С. Использование теории множеств для обработки реляционных данных: методические указания к лабораторным работам / Рязан. гос. радиотехн. ун-т. - Рязань, 2015. - 16 с.
- 4. Королева О.Н. Базы данных [Электронный ресурс]: курс лекций/ Королева О.Н., Мажукин А.В., Королева Т.В.- Электрон. текстовые данные.- М.: Московский гуманитарный университет, 2012.- 66 с.- Режим доступа: [http://www.iprbookshop.ru/14515.](http://www.iprbookshop.ru/14515) - ЭБС "IPRbooks", по паролю (дата обращения: 21.06.2019)

# **8. Перечень ресурсов информационно–телекоммуникационной сети Интернет, необходимых для освоения дисциплины**

Обучающимся предоставлена возможность индивидуального доступа к следующим электронно-библиотечным системам:

Электронно-библиотечная система «IPRbooks», режим доступа – с любого компьютера РГРТУ без пароля, из сети интернет по паролю. – URL: [https://iprbookshop.ru/.](https://iprbookshop.ru/)

# **9. Методические указания для обучающихся по освоению дисциплины**

#### **Указания в рамках лекций**

Во время лекции студент должен вести краткий конспект.

Работа с конспектом лекций предполагает просмотр конспекта в тот же день после занятий. При этом необходимо пометить материалы конспекта, которые вызывают затруднения для понимания. При этом обучающийся должен стараться найти ответы на затруднительные вопросы, используя рекомендуемую литературу. Если ему самостоятельно не удалось разобраться в материале, необходимо сформулировать вопросы и обратиться за помощью к преподавателю на консультации или ближайшей лекции.

Обучающимся необходимо регулярно отводить время для повторения пройденного материала, проверяя свои знания, умения и навыки по контрольным вопросам.

#### **Указания в рамках практических (семинарских) занятий**

Практические (семинарские) занятия составляют важную часть профессиональной подготовки студентов. Основная цель проведения практических (семинарских) занятий – формирование у студентов аналитического и творческого мышления путем приобретения практических навыков.

Методические указания к практическим (семинарским) занятиям по дисциплине наряду с рабочей программой и графиком учебного процесса относятся к методическим документам, определяющим уровень организации и качества образовательного процесса. Содержание практических занятий фиксируется в рабочей программе дисциплины в разделе 4.

Важнейшей составляющей любой формы практических занятий являются упражнения (задания). Основа в упражнении – пример, который разбирается с позиций теории, развитой в лекции. Как правило, основное внимание уделяется формированию конкретных умений, навы-

ков, что и определяет содержание деятельности студентов – решение задач, графические работы, уточнение категорий и понятий науки, являющихся предпосылкой правильного мышления и речи.

Практические (семинарские) занятия выполняют следующие задачи:

- стимулируют регулярное изучение рекомендуемой литературы, а также внимательное отношение к лекционному курсу;
- закрепляют знания, полученные в процессе лекционного обучения и самостоятельной работы над литературой;
- расширяют объем профессионально значимых знаний, умений и навыков;
- позволяют проверить правильность ранее полученных знаний;
- прививают навыки самостоятельного мышления, устного выступления;
- способствуют свободному оперированию терминологией;
- представляют преподавателю возможность систематически контролировать уровень самостоятельной работы студентов.

При подготовке к практическим (семинарским) занятиям необходимо просмотреть конспекты лекций и методические указания, рекомендованную литературу по данной теме, а так же подготовится к ответу на контрольные вопросы.

В ходе выполнения индивидуального задания практического занятия студент готовит отчет о работе (с помощью офисного пакета Open Office или другом редакторе доступном студенту). В отчет заносятся результаты выполнения каждого пункта задания (анализ задачи, найденные пути решения, поясняющие схемы, диаграммы, графики, таблицы, расчеты, ответы на вопросы пунктов задания, выводы по проделанной работе и т.д.). Примерный образец оформления отчета предоставляется студентам в виде раздаточных материалов или прилагается к рабочей программе дисциплины.

За 10 минут до окончания занятия преподаватель проверяет объем выполненной за занятие работы и отмечает результат в рабочем журнале. Оставшиеся невыполненными пункты задания практического занятия студент обязан доделать самостоятельно.

После проверки отчета преподаватель может проводить устный или письменный опрос студентов для контроля усвоения ими основных теоретических и практических знаний по теме занятия (студенты должны знать смысл полученных ими результатов и ответы на контрольные вопросы). По результатам проверки отчета и опроса выставляется оценка за практическое занятие.

#### **Указания в рамках лабораторных работ**

Лабораторные работы составляют важную часть профессиональной подготовки студентов. Они направлены на экспериментальное подтверждение теоретических положений и формирование учебных и профессиональных практических умений.

Выполнение студентами лабораторных работ направлено на следующие цели:

- обобщение, систематизацию, углубление, закрепление полученных теоретических знаний по конкретным темам дисциплин;
- формирование необходимых профессиональных умений и навыков.

Методические указания по проведению лабораторных работ разрабатываются на срок действия рабочей программы дисциплины и включают:

- порядковый номер работы и наименование;
- цель работы;
- предмет и содержание работы;
- технические средства, программные средства;
- теоретические материалы, требуемые для выполнения работы;
- пример выполнения (при необходимости);
- порядок выполнения работы;
- варианты индивидуальных заданий (при необходимости);
- правила техники безопасности и охраны труда по данной работе (при необходимости);
- общие правила к оформлению работы и/или пример оформления (при необходимости);
- контрольные вопросы и задания;
- тестовые модули (при использовании электронного ресурса кафедры в системе дистанционного обучения);
- список литературы (при необходимости);
- ссылки на электронные ресурсы сети Интернет или внутренние ресурсы ФГБОУ ВО «РГРТУ» (при необходимости).

Содержание лабораторных работ, их порядковый номер в рамках дисциплины и количество отводимых на выполнение академических часов приведены в разделе 4 настоящей рабочей программы дисциплины.

Состав заданий для лабораторной работы должен быть спланирован с таким расчетом, чтобы за отведенное время они могли быть качественно выполнены большинством студентов.

Необходимыми структурными элементами лабораторной работы, помимо самостоятельной деятельности студентов, являются инструктаж, проводимый преподавателем, а так же организация обсуждения итогов выполнения лабораторной работы.

Выполнению лабораторной работы предшествует проверка знаний студентов - их теоретической готовности к выполнению залания.

Порядок проведения лабораторных работ в целом совпадает с порядком проведения практических занятий. Помимо выполнения работы для каждой лабораторной работы предусмотрена процедура защиты, в ходе которой преподаватель проводит устный или письменный опрос студентов для контроля понимания выполненных ими измерений, правильной интерпретации полученных результатов и усвоения ими основных теоретических и практических знаний по теме занятия.

#### Указания в рамках подготовки к промежуточной аттестации

При подготовке к экзамену в дополнение к изучению конспектов лекций, учебных пособий, слайдов и другого раздаточного материала предусмотренного рабочей программой дисциплины, необходимо пользоваться учебной литературой, рекомендованной к настоящей рабочей программе. При подготовке к экзамену нужно изучить теорию: определения всех понятий и подходы к оцениванию до состояния понимания материала и самостоятельно решить по нескольку типовых задач из каждой темы (в том случае если тема предусматривает решение задач). При решении задач всегда необходимо уметь качественно интерпретировать итог решения.

#### Указания в рамках самостоятельной работы студентов

Самостоятельная работа студентов по дисциплине играет важную роль в ходе всего учебного процесса. Методические материалы и рекомендации для обеспечения самостоятельной работы студентов готовятся преподавателем и выдаются студентам в виде раздаточных материалов или оформляются в виде электронного ресурса используемого в рамках системы дистанционного обучения ФГБОУ ВО «РГРТУ».

Самостоятельное изучение тем учебной дисциплины способствует:

- закреплению знаний, умений и навыков, полученных в ходе аудиторных занятий;
- углублению и расширению знаний по отдельным вопросам и темам дисциплины;
- освоению умений приклалного и практического использования полученных знаний.

Самостоятельная работа как вид учебной работы может использоваться на лекциях и практических занятиях, а также иметь самостоятельное значение - внеаудиторная самостоятельная работа обучающихся – при подготовке к лекциям, практическим занятиям, а также к экзаме-HV.

Основными видами самостоятельной работы по дисциплине являются:

- самостоятельное изучение отдельных вопросов и тем дисциплины;
- выполнение практического задания;
- выполнение домашнего задания:
- подготовка к защите практического задания, оформление отчета.

#### Рекомендации по работе с литературой

Теоретический материал курса становится более понятным, когда дополнительно к прослушиванию лекции и изучению конспекта, изучается дополнительная рекомендованная литература. Литературу по курсу рекомендуется изучать в библиотеке, с использованием доступной электронной библиотечной системы или с помощью сети Интернет (источники, которые могут быть использованы без нарушения авторских прав).

# **10. Перечень информационных технологий, используемых при осуществлении образовательного процесса по дисциплине**

## **Перечень лицензионного программного обеспечения**:

- 1) Операционная система Windows XP Professional (лицензия Microsoft DreamSpark Membership ID 700102019);
- 2) Open Office (лицензия Apache License, Version 2.0);
- 3) Microsoft SQL Server не ниже 2008 (лицензия Microsoft DreamSpark Membership ID 700102019);
- 4) Microsoft Office Visio (лицензия Microsoft DreamSpark Membership ID 700102019);
- 5) Microsoft Visual Studio 2012 (лицензия Microsoft DreamSpark Membership ID 700102019).

## **Перечень профессиональных баз данных (в том числе международным реферативным базам данных научных изданий) и информационных справочных систем:**

1) Информационно-правовой портал ГАРАНТ.РУ [Электронный ресурс]. – URL: [http://www.garant.ru.](http://www.garant.ru/) – Режим доступа: свободный доступ (дата обращения 02.02.2017).

**2)** Справочная правовая система КонсультантПлюс [Электронный ресурс]. – URL: [http://www.consultant.ru/online/.](http://www.consultant.ru/online/) – Режим доступа: свободный доступ (будние дни – 24.00, выходные и праздничные дни – круглосуточно) (дата обращения 02.02.2017).

## **11. Описание материально-технической базы, необходимой для осуществления образовательного процесса по дисциплине**

Для освоения дисциплины необходимы:

1) для проведения лекционных занятий необходима аудитория с достаточным количеством посадочных мест, соответствующая необходимым противопожарным нормам и санитарногигиеническим требованиям, оборудованная проектором;

2) для проведения лекций аудитория должна быть оснащена проекционным оборудованием**.**

3) Для проведения лабораторных и практических занятий требуется компьютерный класс с установленным лицензионным программным обеспечением.

ПРИЛОЖЕНИЕ

# МИНИСТЕРСТВО НАУКИ И ВЫСШЕГО ОБРАЗОВАНИЯ РОССИЙСКОЙ ФЕДЕРАЦИИ

ФЕДЕРАЛЬНОЕ ГОСУДАРСТВЕННОЕ БЮДЖЕТНОЕ ОБРАЗОВАТЕЛЬНОЕ УЧРЕЖДЕНИЕ ВЫСШЕГО ОБРАЗОВАНИЯ «РЯЗАНСКИЙ ГОСУДАРСТВЕННЫЙ РАДИОТЕХНИЧЕСКИЙ УНИВЕРСИТЕТ ИМЕНИ В.Ф. УТКИНА»

Кафедра «Электронные вычислительные машины»

# **ОЦЕНОЧНЫЕ МАТЕРИАЛЫ**

**Б1.О.01.23 «Базы данных»**

Направление подготовки 09.03.01 Информатика и вычислительная техника

Направленность (профиль) подготовки «Вычислительные машины, комплексы, системы и сети»

Уровень подготовки

Академический бакалавриат

Квалификация (степень) выпускника — бакалавр

Форма обучения — очная

Рязань 2020 г

# 1 ОБШИЕ ПОЛОЖЕНИЯ

Оценочные материалы - это совокупность учебно-методических материалов (практических заданий, описаний форм и процедур проверки), предназначенных для оценки качества освоения обучающимися данной дисциплины как части ОПОП.

Цель - оценить соответствие знаний, умений и уровня приобретенных компетенций, обучающихся целям и требованиям основной профессиональной образовательной программы в ходе проведения текущего контроля и промежуточной аттестации.

Основная задача - обеспечить оценку уровня сформированности общекультурных, общепрофессиональных и профессиональных компетенций, приобретаемых обучающимся в соответствии с этими требованиями.

Контроль знаний обучающихся проводится в форме промежуточной аттестации. Промежуточная аттестация проводится в форме зачета, курсовой работы.

# 2 ОПИСАНИЕ ПОКАЗАТЕЛЕЙ И КРИТЕРИЕВ ОЦЕНИВАНИЯ КОМПЕТЕНЦИЙ

Сформированность каждой компетенции (или ее части) в рамках освоения данной дисциплины оценивается по трехуровневой шкале:

1) пороговый уровень является обязательным для всех обучающихся по завершении освоения дисциплины;

2) продвинутый уровень характеризуется превышением минимальных характеристик сформированности компетенций по завершении освоения дисциплины;

3) эталонный уровень характеризуется максимально возможной выраженностью компетенций и является важным качественным ориентиром для самосовершенствования.

#### Уровень освоения компетенций, формируемых дисциплиной:

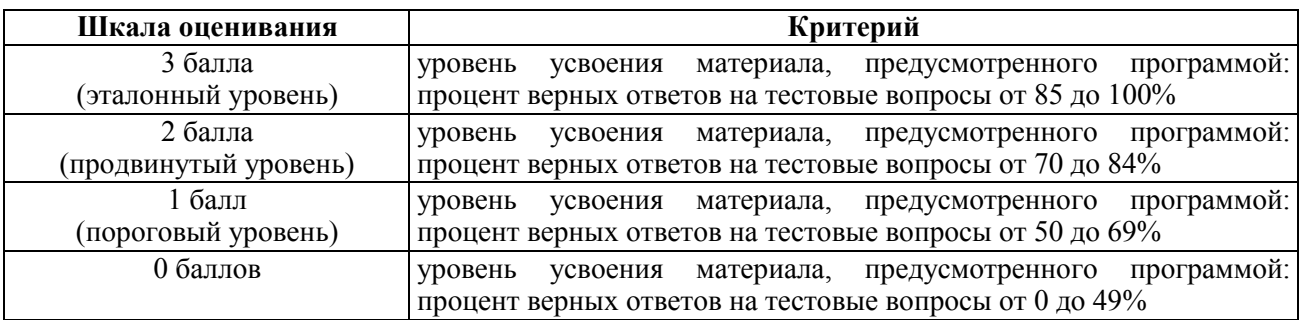

#### Описание критериев и шкалы оценивания тестирования:

#### Описание критериев и шкалы оценивания теоретического вопроса:

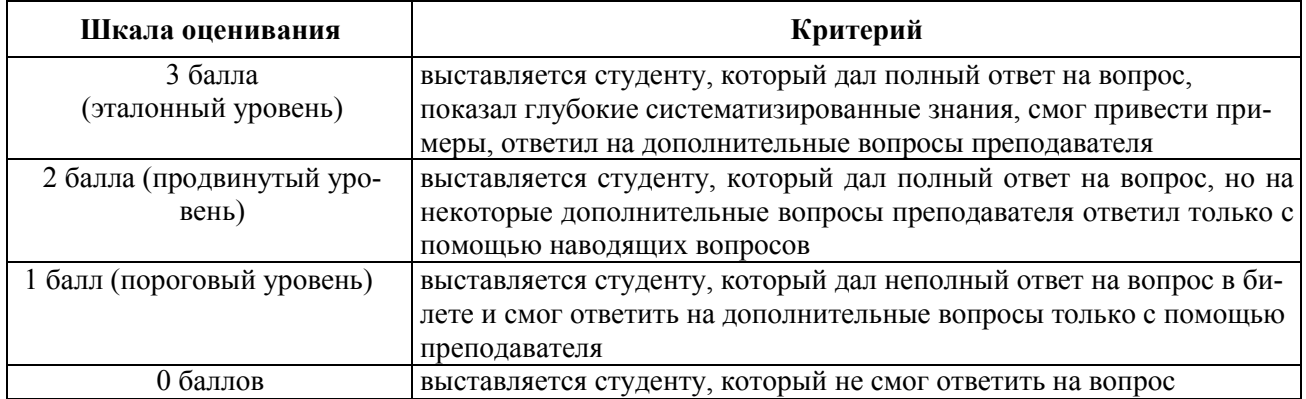

#### **Описание критериев и шкалы оценивания практического задания:**

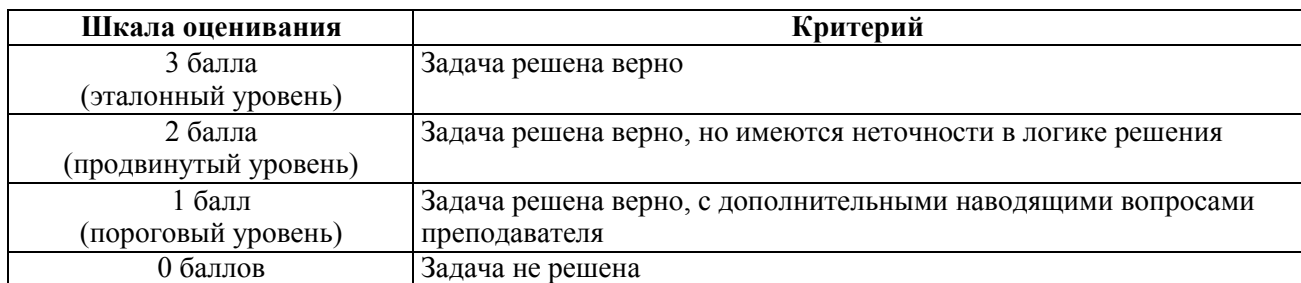

На промежуточную аттестацию (зачет) выносится тест, два теоретических вопроса, практическая задача. Максимально студент может набрать 9 баллов. Итоговый суммарный балл студента, полученный при прохождении промежуточной аттестации, переводится в традиционную форму по системе «зачтено», «не зачтено».

**Оценка «зачтено»** выставляется студенту, который набрал в сумме не менее 6 баллов. Обязательным условием является выполнение всех предусмотренных в течение семестра практических и лабораторных работ заданий.

**Оценка «не зачтено»** выставляется студенту, который набрал в сумме менее 6 баллов, либо имеет к моменту проведения промежуточной аттестации несданные практические, либо лабораторные работы.

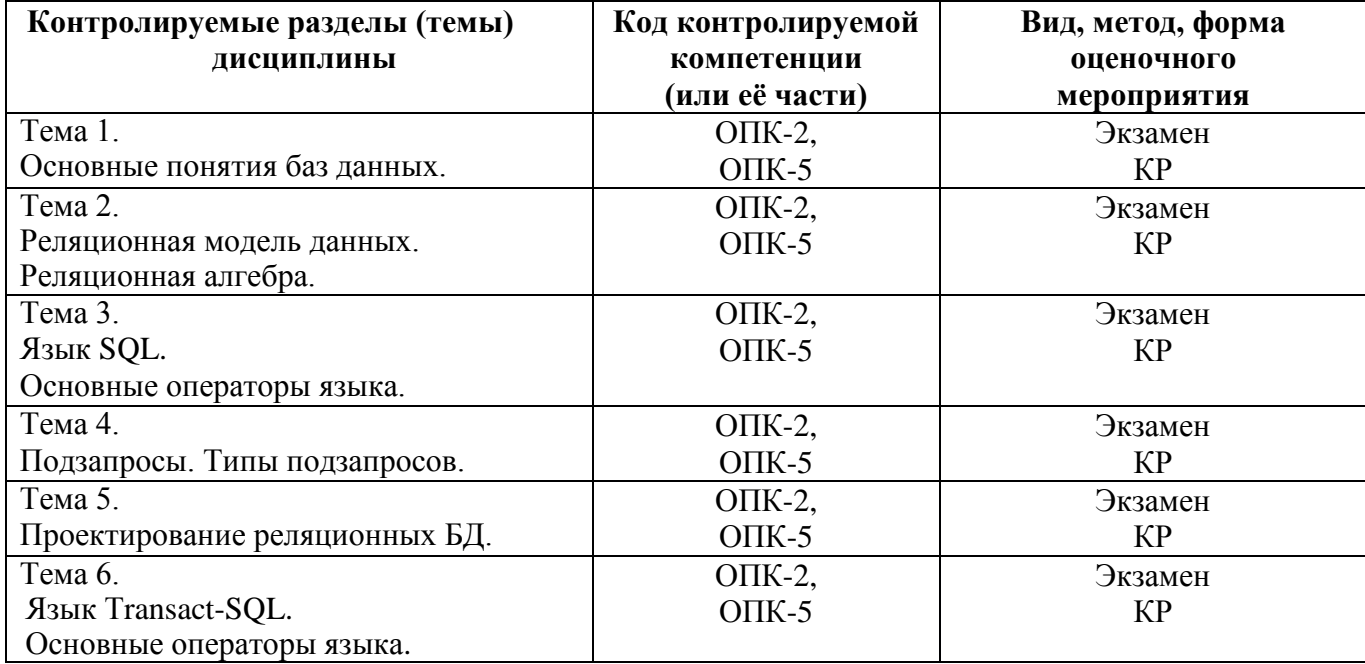

# **3 ПАСПОРТ ОЦЕНОЧНЫХ МАТЕРИАЛОВ ПО ДИСЦИПЛИНЕ**

# **4 ТИПОВЫЕ КОНТРОЛЬНЫЕ ЗАДАНИЯ ИЛИ ИНЫЕ МАТЕРИАЛЫ**

#### **4.1. Промежуточная аттестация в форме зачета**

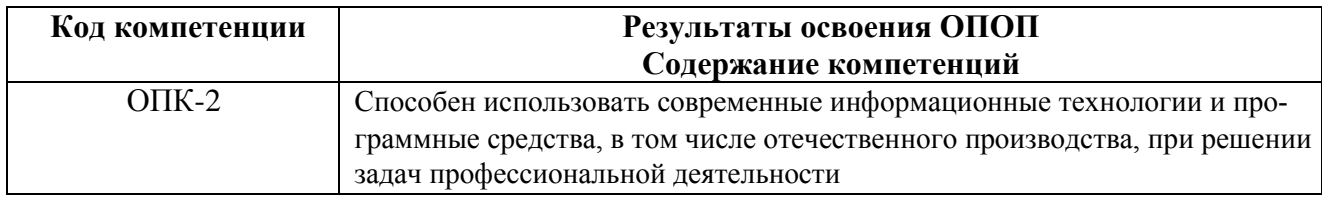

#### Типовые тестовые вопросы:

1. Именованная совокупность данных, отражающая состояние объектов и их отношений в

рассматриваемой предметной области это:

Система управления базами данных; Автоматизированная информационная система; База данных: Предметная область системы.

2. Последовательность операций над БД, рассматриваемых СУБД как единое целое - это:

Транзакция; Связь: Атрибут; Банк ланных.

3. Особый тип хранимой процедуры, реагирующий на возникновение определенного события в БД - это:

> Триггер: Kypcop; Запрос: Функция.

4. Как выбрать все записи из таблицы «Persons», для которых значение поля «LastName» в алфавитном порядке находится между «Brown» и «Smith» (оба включительно)?

> SELECT LastName>'Brown' AND LastName<'Smith' FROM Persons SELECT \* FROM Persons WHERE LastName BETWEEN 'Brown' AND 'Smith' SELECT \* FROM Persons WHERE LastName>'Brown' AND LastName<'Smith' SELECT \* FROM Persons

WHERE LastName is BETWEEN 'Brown' AND 'Smith'

5. Конструкция UNION оператора SELECT в языке SOL позволяет:

группировать результаты при выборке из базы данных; фильтровать результат группировки по данному полю; объединить результат двух запросов в единую таблицу, состоящую их схожих строк; создать локальный тип данных.

6. Групповая функция, которая вычисляет количество записей, отображенных запросом в определенном поле:

> SUM; COUNT: AVG:

**WHERE** 

7. Каким оператором можно создать новую БД?

CREATE VIEW; CREATE TABLE; CREATE TABLESPACE; **CREATE DATABASE.**

8. Каким оператором можно удалить все строки из таблицы TABLE?

**DELETE FROM TABLE;** SELECT \* FROM TABLE; INSERT INTO \* FROM TABLE; UPDATE \* FROM TABLE.

9. Какой оператор предназначен для вставки новых строк в таблицы БД?

DELETE … FROM …; SELECT … FROM …; **INSERT INTO … FROM …;** UPDATE … FROM ….

#### **Типовые теоретические вопросы**

- 1. Синтаксис оператора SELECT.
- 2. Предложение SELECT и FROM оператора SELECT. Выборка. Исключение строкдубликатов. Построение вычисляемых полей.
- 3. Сравнение значений в предложении WHERE. Операции IN, BETWEEN.
- 4. Операции LIKE, IS NULL в предложении WHERE.
- 5. Использование агрегатных функций в предложениях оператора SELECT.
- 6. Группировка с помощью предложения GROUP BY оператора SELECT.
- 7. Использование предложений GROUP BY и HAVING оператора SELECT.
- 8. Сортировка в операторе SELECT. Использование предложения TOP.
- 9. Декартово произведение с помощью оператора SELECT. Соединение с помощью предложения WHERE.
- 10. Типы соединений в предложении FROM.
- 11. Оператор объединения UNION.
- 12. Оператор вычитания EXCEPT.
- 13. Оператор пересечения INTERSECT.
- 14. Подзапросы. Классификация подзапросов.
- 15. Простые скалярные подзапросы.
- 16. Простые табличные подзапросы.
- 17. Сложные табличные подзапросы.
- 18. Оператор INSERT INTO…SELECT.
- 19. Оператор UPDATE.
- 20. Оператор DELETE.
- 21. Создание БД в СУБД SQL Server.
- 22. Основные объекты БД SQL Server.
- 23. Системные БД SQL Server. Файлы БД. Скрипт создания БД. Переключение между БД. Подключение и отключение БД.
- 24. Типы данных в СУБД SQL Server.
- 25. Ограничения первичного и внешнего ключа СУБД SQL Server

### **Типовые практические задания**

### **Задание 1.**

Предметная область Предприятие.

Пусть в БД хранится информация о сотрудниках предприятия (табельный номер, фамилия, должность, стаж), выполняемых проектах (код проекта, название, дата начала, стоимость), а также об участии сотрудников в конкретных проектах с указанием длительности работы над проектом и оплате.

 $C<sub>2</sub>$   $C<sub>3</sub>$   $C<sub>4</sub>$   $C<sub>5</sub>$   $C<sub>6</sub>$   $C<sub>7</sub>$   $C<sub>8</sub>$   $C<sub>9</sub>$   $C<sub>9</sub>$   $C<sub>1</sub>$ 

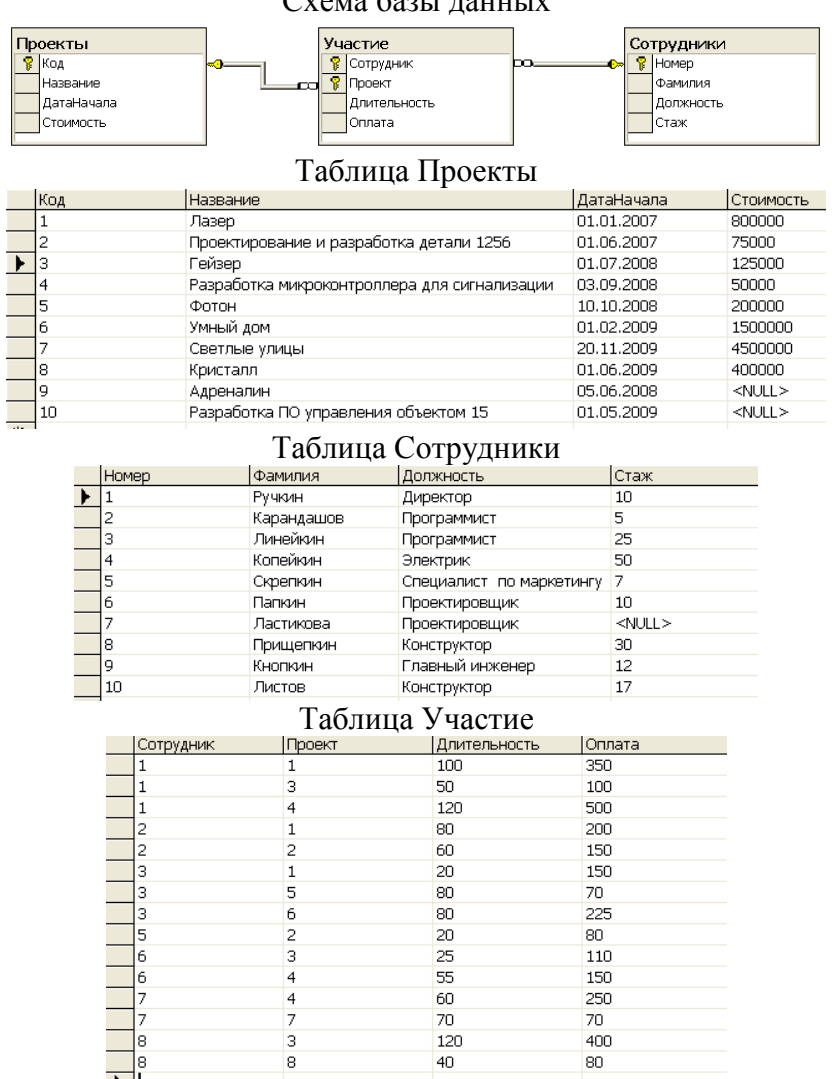

Написать последовательность операций реляционной алгебры для решения следующих задач.

1. Вывести информацию о фамилии и должностях сотрудников.

2. Вывести информацию обо всех сотрудниках, стаж которых меньше 40 лет.

3. Вывести информацию обо всех сотрудниках, стаж которых меньше 40, но больше 20 лет.

4. Вывести полную информацию о следующих сотрудниках: Ручкин, Карандашов, Линейкин.

5. Вывести номера сотрудников, которые участвовали и в проекте с номером 3, и в проекте с номером 5.

6. Вывести номера сотрудников, которые получали оплату и 110, и 150 рублей.

7. Вывести информацию о сотрудниках с указанием кодов проектов, в которых они принимают участие.

8. Вывести коды проектов, в которых задействованы только сотрудники-программисты.

# *Критерии выполнения задания 1*

Задание считается выполненным, если обучающийся записал последовательность операций реляционной алгебры, решающий поставленную задачу, не допустив синтаксических и семантических ошибок.

# **Задание 2.**

В соответствии с вариантом задания необходимо:

1. Подготовить сценарий для создания файлов БД и таблиц БД. При создании таблиц с помощью оператора CREATE TABLE задать следующие виды ограничений:

- − первичные ключи (PRIMARY KEY);
- − внешние ключи (FOREIGN KEY);
- − ограничения на использование NULL-значений (NOT NULL);
- − ограничения уникальности значений (UNIQUE);
- − ограничения на значение (CHECK);
- − значения по умолчанию (DEFAULT).
- 2. Подготовить сценарий, позволяющий заполнить таблицы исходными данными.
- 3. Подготовить запросы, позволяющие вывести все данные из трех таблиц.

#### **Пример предметной области «Успеваемость студентов».** Схема БД:

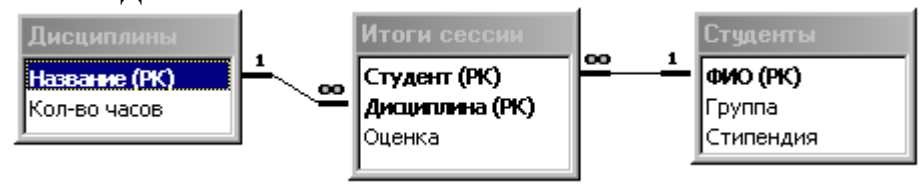

Состояние БД представлено следующими таблицами:

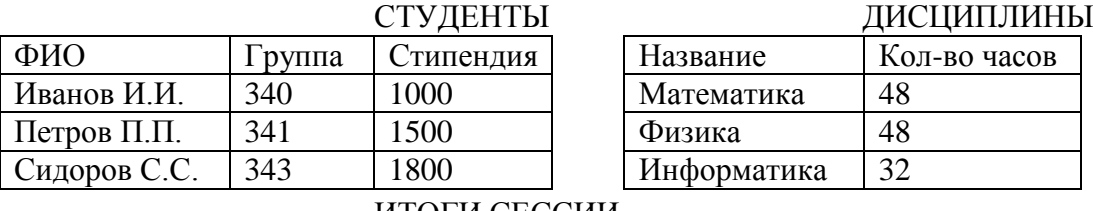

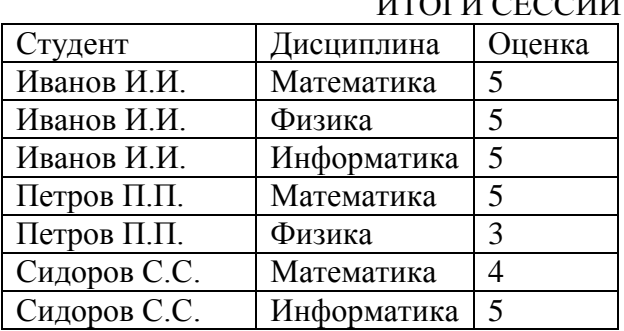

#### *Критерии выполнения заданий 2*

Задание считается выполненным, если обучающийся разработал сценарий на языке Transact-SQL, включающий операторы создания файлов БД, таблиц БД, требуемых ограничений, операторы занесения данных в таблицы БД, операторы вывода данных из таблиц БД, не допустив синтаксических и семантических ошибок.

# **Задание 3.**

Разработать операторы на языке Transact-SQL, решающие поставленную задачу.

Предметная область: Поставка деталей.

Пусть в БД хранится информация о поставщиках (таблица P), а именно pnum – номер, pname – наименование поставщика, о деталях (таблица D), а именно dnum – номер, dname – наименование детали, dprice – цена детали, и о поставках деталей поставщиками (таблица PD), а именно pnum, pname, volume – количество деталей в штуках.

Схема БД

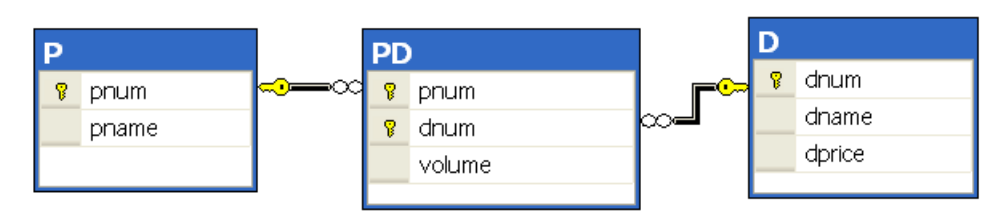

Пусть в БД хранится следующая информация:

P (Поставщики) D (Детали)

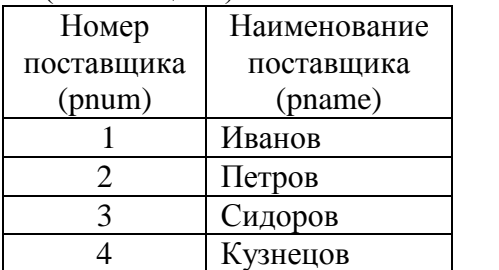

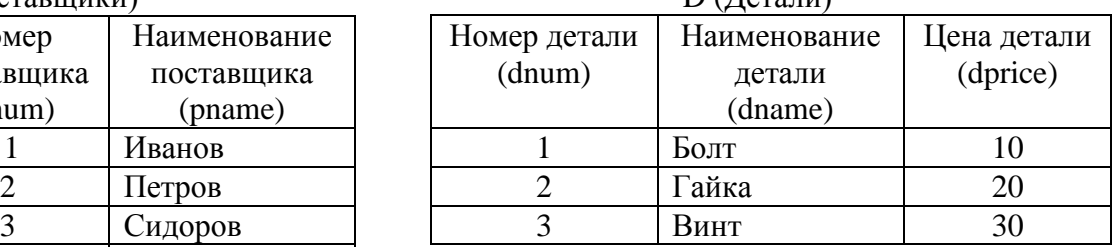

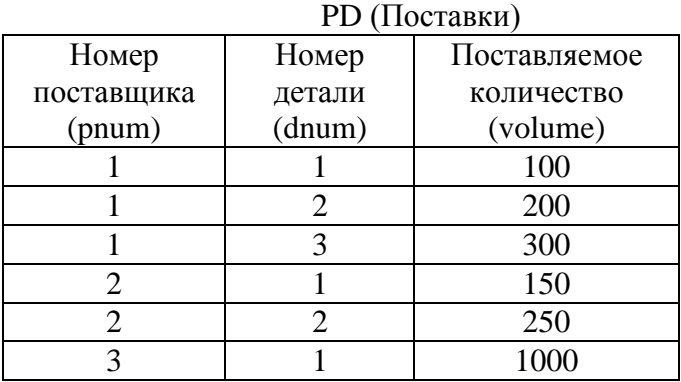

Требуется:

1. Получить информацию о поставках в виде следующей таблицы:

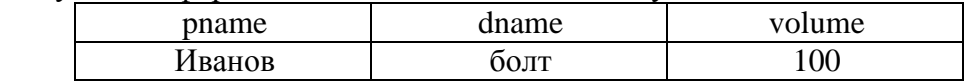

2. Получить наименования всех деталей, которые поставляются Ивановым или Петровым.

3. Получить наименования всех деталей, которые поставляются и Ивановым и Петровым.

4. Получить наименование детали, которую поставляет Иванов, но не поставляет Петров.

5. Получить наименования поставщиков, которые в данное время не поставляют ни одной детали.

6. Получить номера поставщиков, не поставляющих деталь №2.

7. Получить номера поставщиков, которые поставляют только деталь №1.

8. Вывести следующую информацию о поставках всех поставщиков: номер и наименование поставщика, номер и наименование детали, объем поставок.

9. Выполнить предыдущее задание. Если поставщик не поставляет детали, то вывести вместо всех NULL-значений символ 0.

10. Вывести наименования поставщиков, поставляющих все товары.

11. Вывести номера тех поставщиков, суммарный объем поставок которых превышает суммарный объем поставок хотя бы одного поставщика.

12. Разработать запрос, который выводит информацию о поставщиках, которые не поставляют товар гайка.

13. Разработать запрос, который выводит наименования поставщиков, которые поставляют только леталь гайка.

14. Вывести наименования поставщиков, суммарный объем поставок которых больше суммарного объема поставок поставщика Иванова.

## Критерии выполнения задания 3.

Задание считается выполненным, если обучающийся разработал операторы на языке Transact-SQL, решающие поставленную задачу, не допустив синтаксических и семантических ошибок.

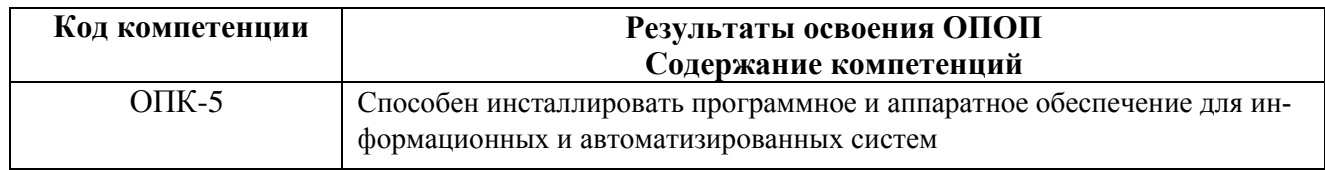

1. Традиционным методом организации информационных систем является: клиент-клиент

клиент-сервер сервер-сервер размещение всей информации на одном компьютере

2. Для повышения эффективности разработки программного обеспечения применяют: Delphi

 $C++$ **CASE-средства** Pascal

3. Microsoft Net является: платформой языком программирования

системой управления базами данных прикладной программой

4. Под CASE - средствами понимают

программные средства, поддерживающие процессы создания и сопровождения ПО языки программирования высокого уровня среды для разработки программного обеспечения приклалные программы

5. СУБД Oracle, Informix, и MS SQL Server относятся к СУБД

реляционным сетевым иерархическим объектно-ориентированным

6. В основе информационной системы лежит методы обработки информации среда хранения и доступа к данным компьютерная сеть для передачи данных вычислительная мощь компьютера

# 7. Модель информационной системы - это:

порядок системы

множество существенных свойств, которыми система обладает в данный момент времени возникновение и сохранение структуры и целостных свойств системы описание системы, отображающее определенную группу ее свойств

8. Неотъемлемой частью любой информационной системы является база ланных

возможность передавать информацию через Интернет программа, созданная с помощью языка программирования высокого уровня программа, созданная в среде разработки Delphi или Visual Studio

# 9. Наиболее распространённой моделью жизненного цикла ИС является каскалная молель

модель параллельной разработки программных модулей объектно-ориентированная модель модель комплексного подхода к разработке ИС

10. Наиболее распространённой моделью жизненного ИС цикла является линейная молель не линейная молель непрерывная модель спиральная модель

11. Что является важнейшим инструментом в СУБД формы таблицы запросы фреймы

12. Корпоративные информационные системы - это: информационная система, осуществляющая бизнес в Интернете информационная система, предоставляющая услуги по доступу в Интернет компьютерная сеть корпорации информационная система, обеспечивающая работу корпорации

# Типовые практические задания:

# Залание 1

В соответствии с вариантом задания выбрать программное обеспечение для наиболее оптимальной реализации работ по разработке базы данных, а именно среду разработки инфологической модели данных, систему управления базой данных; указать преимущества выбранного программного обеспечения перед другими программами-аналогами;

#### Критерии выполнения задания 1

Задание считается выполненным, если обучающийся выбрал и обосновал предложенные инструментальные средства для решения задачи.

# Залание 2

В соответствии с вариантом задания определить необходимые модели данных и инструментальные средства, необходимые для разработки информационной системы, и обосновать их

# *Критерии выполнения задания 2*

Задание считается выполненным, если обучающийся выбрал типы моделей данных для представления системы, программное обеспечение для разработки, в т.ч. СУБД, систему программирования общего назначения, и обосновал их.

# **Задание 3**

В соответствии с вариантом задания описать клиент-серверную архитектуру, необходимую для разработки информационной системы, определить количество уровней, предложить программные средства поддержки каждого уровня, и обосновать их.

# *Критерии выполнения задания 1-3*

Задание считается выполненным, если обучающийся предложил современные модели и инструментальные средства для решения задачи, и обосновал их.

## **Задание 4**

В соответствии с вариантом задания разработать общую структуру информационной системы с клиент-серверной архитектурой, используя двухзвенную модель DBS (сервер баз данных).

### *Критерии выполнения задания 4*

Задание считается выполненным, если обучающийся разработал двухзвенную модель информационной системы.

#### **Варианты предметных областей для заданий 1-4.**

#### **Вариант 1. Разработка системы приема платежей для банка.**

Банк хочет развивать систему платежей. Он собирается закупить и установить банкоматы для всех районов города. Требуется централизованная система обслуживания этих банкоматов.

Система должна обладать отказоустойчивостью и соответствовать всем современным критериям по безопасности.

Максимальный срок разработки системы – полгода, требуется также ввод в эксплуатацию и поддержка системы. Максимальный срок согласования требований – месяц, на это время банк может выделить команду специалистов-консультантов. Ввод в эксплуатацию должен происходить в максимально сжатые сроки.

Требования к системе:

- 1. Бесперебойная работа.
- 2. Максимальная надежность.
- 3. Платежи должны проводиться транзакциями.
- 4. Возможность распределенной работы на нескольких серверах.
- 5. Разработка в сжатые сроки (6 месяцев).
- 6. Возможность внесения изменений в систему без приостановки ее работы.

#### **Вариант 2. Разработка системы для почты.**

Почта России решила автоматизировать свои бизнес процессы. Требуется разработать устойчивую к сбоям системы. Система должна быть иерархичной. Интерфейс должна быть интуитивно понятной. Для разных пользователей должны быть доступны разные части системы. Система должна иметь возможность расширения.

Максимальный срок разработки системы – 5 лет, требуется также ввод в эксплуатацию и поддержка системы. Максимальный срок согласования требований – 3 месяца, на это время почта может выделить команду специалистов-консультантов. Ввод в эксплуатацию должен происходить по частям.

Требования к системе:

- 1. Мультипользовательская.
- 2. Многомодульная.
- 3. Бесперебойная работа.
- 4. Высокая отказоустойчивость.
- 5. Поддержка различных групп пользователей.
- 6. Удобный интерфейс.
- 7. Поддержка.
- 8. Расширение.

В соответствии с вариантом разработать для заданной предметной области диаграмму вариантов использования и описательную спецификацию.

## **Вариант 3. Разработка системы для учета заграничных командировок в государственной компании с высоким уровнем секретности**

Государственной кампании с высоким уровнем секретности требуется разработать систему для учета заграничных командировок, в которые часто отправляются её сотрудники. Система должна обладать повышенным уровнем безопасности, а также должна быть полностью защищена от утечки информации.

Доступ к системе будет иметь определенная группа лиц, работающих в этой кампании.

В системе должны ежедневно обновляться данные о командировках сотрудников: их длительности, месте, цели и конкретных адресах, которые были посещены за время пребывания в другой стране, а также другая более подробная информация о поездке.

При необходимости кампания будет отправлять данные о командировках другим организациям, но только при наличии специального запроса и после прохождения всех проверок.

Система создается на длительное время, поэтому должна быть рассчитана на большие объемы информации.

Государственная кампания планирует нанимать специалистов для внедрения и сопровождения системы.

Система должна быть разработана в течение двух лет.

# **Вариант 4. Разработка системы для управления курьерской доставкой товаров**

Служба курьерской доставки товаров открыла новые офисы в нескольких городах России и планирует расширять зоны доставки как малогабаритных, так и крупногабаритных грузов в пределах страны.

Для этого требуется мощная система управления данной службой. Необходимо вести учет товара на складах одновременно в нескольких городах, контролировать перемещение товаров по стране, вести прием заказов и подсчет стоимости доставки на конкретное расстояние. С помощью этой системы также планируется начисление заработной платы сотрудникам, мониторинг состояния транспортных средств компании и т.д.

Служба курьерской доставки планирует запуск этой системы не позднее, чем через 8 месяцев. Сопровождение системы не требуется.

# **Вариант 5. Разработка системы для учета товаров на складе небольшой фирмы**

Недавно появившаяся фирма арендовала складское помещение для хранения товаров.

Количество товаров ежедневно меняется, происходит отгрузка имеющихся и поступление новых партий товаров от различных фирм.

В один день может произойти и отгрузка и поступление одновременно.

Требуется система для учета товаров на складе: даты их закупки и продажи, их количества и цены.

Причем, если запасы какого-либо товара на складе близки к нулю, система должна информировать пользователя об этом.

Фирма молодая и не обладает крупным капиталом для реализации системы, потому её представители готовы обсудить детали и возможные планы сокращения стоимости проекта. Максимальный срок ожидания системы - 6 месяцев.

Сопровождение не требуется.

# **Вариант 6. Разработка системы для проведения рекламных компаний**

Компания проводит акции, обзванивая потенциальных клиентов, проживающих в одном городе. Требуется разработать систему автоматического набора телефонных номеров. Система должна соединять оператора с клиентами. Каждому сотруднику должна предоставляться учетная запись для входа в систему. Должна поддерживаться одновременная работа нескольких операторов. Во время проведения каждой акции клиентам должны присваиваться различные статусы для слежения за ходом кампании. Система должна взаимодействовать с существующей в компании системой учета клиентов.

Срок разработки системы – 1 год. Планируется ввести продукт в рабочий цикл компании в два этапа: сначала часть с базой клиентов и подсистему статистики, затем – автоматизации работы и контроля сотрудников.

# **Типовые теоретические вопросы:**

- 1. Дайте определение информационной системы.
- 2. Дайте определение базы данных.
- 3. Дайте определение СУБД.
- 4. Понятие архитектуры клиент-сервер.
- 5. Что включает в себя информационная система?
- 6. Какие модели архитектуры информационных систем Вы знаете?
- 7. Чем отличается двухзвенная архитектура «клиент-сервер» от многозвенной?

8. Какие типы баз данных используются в настоящее время для разработки информационных систем?

- 9. Какие типы СУБД Вы знаете?
- 10. Какие функции СУБД Вы знаете?
- 11. Приведите примеры многопользовательских СУБД.
- 12. Приведите примеры реляционных СУБД.
- 13. Приведите примеры систем программирования общего назначения.
- 14. Какие средства автоматизации проектирования баз данных Вы знаете?

## **Вопросы по закреплению теоретических знаний, умений и навыков, предусмотренных компетенциями.**

# **Вопросы к зачету.**

- 1. Введение в теорию баз данных. Определение информационной системы, БД. Модели БД.
- 2. Определение СУБД. Типы СУБД.
- 3. Функции СУБД.
- 4. Понятие архитектуры клиент-сервер.
- 5. Структурная часть РМД.
- 6. Правило целостности сущностей.
- 7. Целостная часть РМД.
- 8. Правило ссылочной целочности.
- 9. Операции, нарушающие ссылочную целостность.
- 10. Стратегии поддержания ссылочной целостности.
- 11. Теоретико-множественные операции в реляционной алгебре.
- 12. Специальные операции в реляционной алгебре.
- 13. Синтаксис оператора SELECT. Пример.
- 14. Основные разделы языка SQL. Примеры операторов по каждому разделу.

15. Предложение SELECT и FROM оператора SELECT. Выборка. Исключение строкдубликатов. Построение вычисляемых полей. Пример.

16. Сравнение значений в предложении WHERE. Операции IN, BETWEEN, LIKE, IS NULL в предложении WHERE. Пример.

- 17. Использование агрегатных функций в предложениях оператора SELECT. Пример.
- 18. Использование предложений GROUP BY и HAVING оператора SELECT. Пример.
- 19. Сортировка в операторе SELECT. Использование предложения TOP. Пример.
- 20. Типы соединений в предложении FROM оператора SELECT. Пример.
- 21. Самосоединения таблиц. Пример.
- 22. Оператор объединения UNION. Пример.
- 23. Операторы вычитания EXCEPT и пересечения INTERSECT. Пример.
- 24. Подзапросы. Классификация подзапросов. Пример простого скалярного подзапроса.
- 25. Простые табличные подзапросы. Пример.
- 26. Сложные табличные подзапросы. Пример.
- 27. Операторы модификации данных INSERT INTO, UPDATE, DELETE. Пример.
- 28. Реализация операции объединения реляционной алгебры в языке SQL.
- 29. Реализация операции пересечения реляционной алгебры в языке SQL.
- 30. Реализация операции вычитания реляционной алгебры в языке SQL.
- 31. Операторы соединения в языке SQL.
- 32. Создание БД в СУБД MS SQL Server. Пример. Основные объекты БД MS SQL Server.
- 33. Файлы БД MS SQL Server. Скрипт создания БД. Переключение между БД. Подключение и отключение БД.
- 34. Типы данных в СУБД MS SQL Server.
- 35. Ограничения CHECK, DEFAULT, UNIQUE. Пример.
- 36. Изменение структуры таблицы в СУБД MS SQL Server. Пример.
- 37. Функции работы с датой/временем в СУБД MS SQL Server. Пример.
- 38. Способы задания первичного ключа. Пример.
- 39. Способы задания внешнего ключа. Пример.
- 40. Представления. Модифицируемые представления. Особенности модификации данных через представления. Пример.
- 41. Модели архитектуры клиент-сервер.
- 42. Двухуровневая и многоуровневая архитектуры клиент-сервер.
- 43. Распределенные базы данных. Основные моменты. Пример архитектуры.

#### **4.2. Промежуточная аттестация в форме курсовой работы**

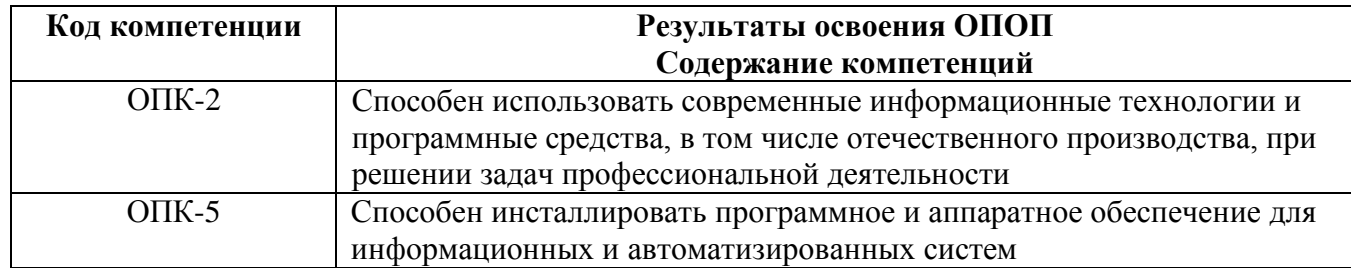

**Целью курсовой работы** является освоение методов проектирования, программирования и сопровождения баз данных, получение навыков инсталляции, настройки и отладки СУБД, а также получение навыков самостоятельной работы при изучении технической документации в области проектирования, программирования и сопровождения БД.

**Задание содержит** название конкретной предметной области, для которой необходимо разработать схему БД в СУБД MS SQL Server, включающую все необходимые для работы пользователя объекты (ограничения целостности, запросы и др.). БД должна охватывать все информационные потребности пользователя заданной предметной области.

#### **Общие требования к работе:**

В БД должно быть не менее 6 таблиц. Главные таблицы должны содержать не менее 10 строк, подчиненные — не менее 20.

К защите **курсовой работы** студент должен представить:

- работоспособную БД, установленную на компьютере в лабораториях кафедры;

- пояснительную записку в распечатанном виде;

- электронный каталог, содержащий пояснительную записку, дистрибутив БД, исходные тексты, файлы БД, сценарий инсталляции БД,

В ходе выполнения курсовой работы рекомендуется придерживаться календарного плана, приведённого в таблице.

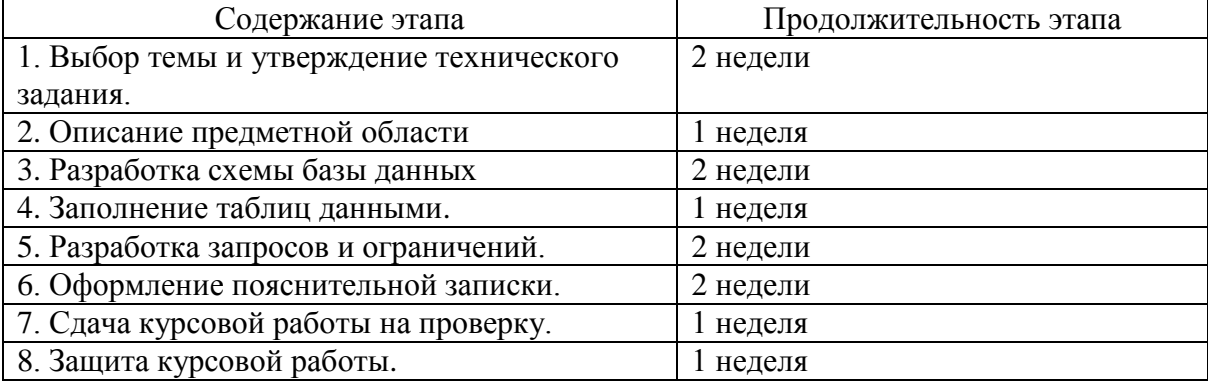

По результатам второго, третьего и пятого этапов проводится промежуточный просмотр курсовой работы.

#### *Варианты предметных областей для курсовой работы:*

- 1. Разработка для ИС «Парковка».
- 2. Разработка для ИС «Выездные медосмотры».
- 3. Разработка для ИС «Приют для животных».
- 4. Разработка для ИС «Выставочный комплекс».
- 5. Разработка для ИС «Услуги SPA-салона».
- 6. Разработка для ИС «Птицефабрика».
- 7. Разработка для ИС «Справочная система театра».
- 8. Разработка для ИС «Отдел автоматизации и сопровождения ПО на предприятии».
- 9. Разработка для ИС «Зоомагазин».
- 10. Разработка для ИС «Независимая экологическая экспертиза».
- 11. Разработка для ИС «Адресное бюро».
- 12. Разработка для ИС «Аквапарк».
- 13. Разработка для ИС «Дизайн-студия интерьера».
- 14. Разработка для ИС «Услуги по пошиву и ремонту трикотажных изделий».
- 15. Разработка для ИС «Услуги прачечных».
- 16. Разработка для ИС «Рыболовная база».
- 17. Разработка для ИС «Санитарная обработка помещений».
- 18. Разработка для ИС «Обустройство детских площадок».
- 19. Разработка для ИС «Комиссионный магазин».
- 20. Разработка для ИС «Телекоммуникационный центр».
- 21. Разработка для ИС «Прокат спортинвентаря».
- 22. Разработка для ИС «Выставка-продажа сельскохозяйственной продукции».
- 23. Разработка для ИС «Дневной стационар».
- 24. Разработка для ИС «Бюро трудоустройства».
- 25. Разработка для ИС «Показ-продажа моделей высокой моды».
- 26. Разработка ИС «Видеопрокат».
- 27. Разработка ИС «Чемпионат мира по футболу».
- 28. Разработка ИС «Риэлторская фирма».
- 29. Разработка ИС «Расписание занятий».
- 30. Разработка ИС «Поликлиника».
- 31. Разработка ИС «Больница».
- 32. Разработка ИС «Агентство недвижимости».
- 33. Разработка ИС «Деканат».
- 34. Разработка ИС «Учет товаров на складе».
- 35. Разработк ИС «Автосервис».
- 36. Разработка ИС «Продажа легковых автомобилей».
- 37. Разработк ИС «Хозяйственный магазин».
- 38. Разработк ИС «Мебельный магазин».
- 39. Разработк ИС «Обувная мастерская».
- 40. Разработка для ИС «Тренажерный зал».
- 41. Разработка для ИС «Салон красоты».
- 42. Разработка для ИС «Автовокзал».
- 43. Разработка для ИС «Туристическая фирма».
- 44. Разработка для ИС «Продажа компьютерной техники».
- 45. Разработка для ИС «Автомагазин».
- 46. Разработка для ИС «Спортивные товары».
- 47. Разработка для ИС «Аэропорт».
- 48. Разработка для ИС «Курьерские службы».
- 49. Разработка для ИС «Ресторан».
- 50. Разработка для ИС «Автошкола».

#### **Типовые вопросы при защите курсового проекта**

- 1. Что такое БД?
- 2. Какие бывают типы БД?
- 3. Дайте определение СУБД?
- 4. Какие бывают типы СУБД?
- 5. Назовите основные функции СУБД.
- 6. Что такое запрос?
- 7. Что такое подзапрос?
- 8. Какие типы подзапросов вы знаете?
- 9. Назовите основные подмножества языка БД.
- 10. Назовите основные операторы языка БД.
- 11. Сформулируйте задачу проектирования БД.
- 12. Выполните обзор моделей информационных систем с архитектурой клиент-сервер.
- 13. Приведите пример двухзвенной модели клиент-сервер.
- 14. Приведите пример трехзвенной модели клиент-сервер.

ПРИЛОЖЕНИЕ

# МИНИСТЕРСТВО НАУКИ И ВЫСШЕГО ОБРАЗОВАНИЯ РОССИЙСКОЙ ФЕДЕРАЦИИ

# ФЕДЕРАЛЬНОЕ ГОСУДАРСТВЕННОЕ БЮДЖЕТНОЕ ОБРАЗОВАТЕЛЬНОЕ УЧРЕЖДЕНИЕ ВЫСШЕГО ОБРАЗОВАНИЯ «РЯЗАНСКИЙ ГОСУДАРСТВЕННЫЙ РАДИОТЕХНИЧЕСКИЙ УНИВЕРСИТЕТ ИМЕНИ В.Ф. УТКИНА»

Кафедра «Электронные вычислительные машины»

# **МЕТОДИЧЕСКОЕ ОБЕСПЕЧЕНИЕ ДИСЦИПЛИНЫ**

**Б1.О.01.23 «Базы данных»**

Направление подготовки 09.03.01 Информатика и вычислительная техника

Направленность (профиль) подготовки «Вычислительные машины, комплексы, системы и сети»

Уровень подготовки

Академический бакалавриат

Квалификация (степень) выпускника — бакалавр

Форма обучения — очная

Рязань 2020 г

# **1. МЕТОДИЧЕСКИЕ УКАЗАНИЯ К САМОСТОЯТЕЛЬНОЙ РАБОТЕ**

Самостоятельная работа студентов по дисциплине «Базы данных» играет важную роль в ходе всего учебного процесса. Самостоятельная работа способствует закреплению знаний, умений и навыков, приобретаемых в ходе различных видов аудиторных занятий.

Основными видами самостоятельной работы по дисциплине являются: подготовка к лабораторным и практическим занятиям (доработка конспекта лекции с применением учебника, методической и дополнительной литературы; подбор иллюстраций (примеров) к теоретическим положениям; подготовка доклада на заданную тему; самостоятельное изучение отдельных вопросов и тем курса) и подготовка к процедуре промежуточной аттестации.

Работа с конспектом лекций предполагает просмотр конспекта в тот же день после занятий. При этом необходимо пометить материалы конспекта, которые вызывают затруднения для понимания. При этом обучающийся должен стараться найти ответы на затруднительные вопросы, используя рекомендуемую литературу. Если ему самостоятельно не удалось разобраться в материале, необходимо сформулировать вопросы и обратиться за помощью к преподавателю на консультации или ближайшей лекции.

Лабораторные работы и практические занятия составляют важную часть профессиональной подготовки студентов. Они направлены на экспериментальное подтверждение теоретических положений и формирование учебных и профессиональных практических умений.

Выполнение студентами лабораторных работ направлено на следующие цели:

 обобщение, систематизацию, углубление, закрепление полученных теоретических знаний по конкретным темам дисциплин;

формирование необходимых профессиональных умений и навыков.

Выполнению лабораторной работы предшествует проверка знаний студентов – их теоретической готовности к выполнению задания.

Помимо выполнения работы для каждой лабораторной работы предусмотрена процедура защиты, в ходе которой преподаватель проводит устный или письменный опрос студентов для контроля понимания и правильной интерпретации полученных результатов и усвоения ими основных теоретических и практических знаний по теме лабораторной работы.

Практические занятия направлены на закрепление основных теоретических знаний и положений курса, полученных обучающимися в рамках лекционных и самостоятельных занятий на практике. Практическому занятию предшествует предварительная подготовка обучающегося в соответствии с тематикой занятия.

При подготовке к экзамену в дополнение к изучению конспектов лекций, учебных пособий, слайдов и другого раздаточного материала предусмотренного рабочей программой дисциплины, необходимо пользоваться учебной литературой, рекомендованной к настоящей рабочей программе. При подготовке к зачету нужно изучить теорию: определения всех понятий и подходы к оцениванию до состояния понимания материала и самостоятельно решить по нескольку типовых задач из каждой темы (в том случае если тема предусматривает решение задач). При решении задач необходимо наличие умений пояснить получаемые результаты и ход решения.

Теоретическая составляющая курса «Базы данных» становится более понятной, когда дополнительно к прослушиванию лекции и изучению конспекта, обучающимся изучается дополнительная рекомендованная литература.

**Типовые задания в рамках самостоятельной работы** студентов для укрепления теоретических знаний, развития умений и навыков, предусмотренных компетенциями, закрепленными за дисциплиной:

- 1. Формирование семантического описания предметной области в соответствии с заданной предметной областью.
- 2. Выявление потребностей пользователя информационной системы.
- 3. Анализ существующих программных решений для данной предметной области.
- 4. Разработка общей структуры информационной системы с клиент-серверной архитектурой, используя двухзвенную модель DBS (сервер баз данных).
- 5. Построение схемы БД в СУБД MS SOL Server.
- 6. Разработка основных объектов структуры БД: задание частных ограничений целостности данных, разработка представлений, разработка запросов к БД и др.
- 7. Тестирование объектов БД: тестирование частных ограничений целостности данных, тестирование представлений, тестирование хранимых процедур и триггеров.
- 8. Разработка сценария развертывания базы данных, включающего сценарий создания объектов базы данных, сценарий заполнения таблиц базы данных исходными данными.

# 2. МЕТОДИЧЕСКИЕ УКАЗАНИЯ ПО ПОДГОТОВКЕ РЕФЕРАТОВ

Реферат представляет собой краткий доклад по определённой теме, в котором собрана информация из одного или нескольких источников. Данный вид работ направлен на более глубокое самостоятельное изучение студентами лекционного материала или рассмотрения вопросов для дополнительного изучения.

Типовые темы рефератов по разделам курса «Программирование на языке SOL»:

# Тема 1.

- 1. Типы современных баз данных.
- 2. NoSQL базы данных.
- 3. Типы существующих СУБД.
- 4. Современные технологии доступа к данным в БД.

# Тема 2.

- 1. Математические аппараты БД.
- 2. Примеры конкретных операций, нарушающих целостность данных.
- 3. Существующие стратегии поддержания ссылочной целостности.

# Тема 3.

- 1. Выбор архитектуры информационной системы.
- 2. Преимущества двухуровневой архитектуры.
- 3. Пример модели распределенного представления.
- 4. Пример модели удаленного представления.
- 5. Пример модели распределения бизнес-логики.
- 6. Пример модели распределенного управления данными.
- 7. Пример модели удаленного управления данными.
- 8. Основные принципы распределенных БД.

# Тема 6.

- 1. Проблемы ограничения возможностей языка SQL.
- 2. Возможности диалектов языка SOL для реализации сложной бизнес-логики задачи.
- 3. Программное расширение СУБД MS SQL Server T-SQL.
- 4. Преимущества использования языка T-SOL.

# Основные требования к оформлению:

1. Общий объем работы от 30 до 40 страниц. Реферат должен содержать введение, основную часть с анализом и выводам по рассматриваемому вопросу и обоснованное заключение. Список используемых источников - не менее 15 наименований.

2. Оформление основного текста в соответствии с ГОСТ 7.32-2017 «Отчет о научно-

исследовательской работе. Структура и правила оформления». Оформление библиографического списка в соответствии с ГОСТ 7.1-2003 «Библиографическая запись».

3. Дата отправки на проверку устанавливается преподавателем.

# **3. МЕТОДИЧЕСКИЕ УКАЗАНИЯ ПО ПОДГОТОВКЕ КУРСОВОЙ РАБОТЫ**

**Целью курсовой работы** является освоение методов проектирования, программирования и сопровождения баз данных, получение навыков инсталляции, настройки и отладки СУБД, а также получение навыков самостоятельной работы при изучении технической документации в области проектирования, программирования и сопровождения БД.

**Задание содержит** название конкретной предметной области, для которой необходимо разработать схему БД в СУБД MS SQL Server, включающую все необходимые для работы пользователя объекты (ограничения целостности, запросы и др.). БД должна охватывать все информационные потребности пользователя заданной предметной области.

## **Общие требования к работе:**

В БД должно быть не менее 6 таблиц. Главные таблицы должны содержать не менее 10 строк, подчиненные — не менее 20.

К защите **курсовой работы** студент должен представить:

- работоспособную БД, установленную на компьютере в лабораториях кафедры;

- пояснительную записку в распечатанном виде;

- электронный каталог, содержащий пояснительную записку, дистрибутив БД, исходные тексты, файлы БД, сценарий инсталляции БД,

В ходе выполнения курсовой работы рекомендуется придерживаться календарного плана, приведённого в таблице.

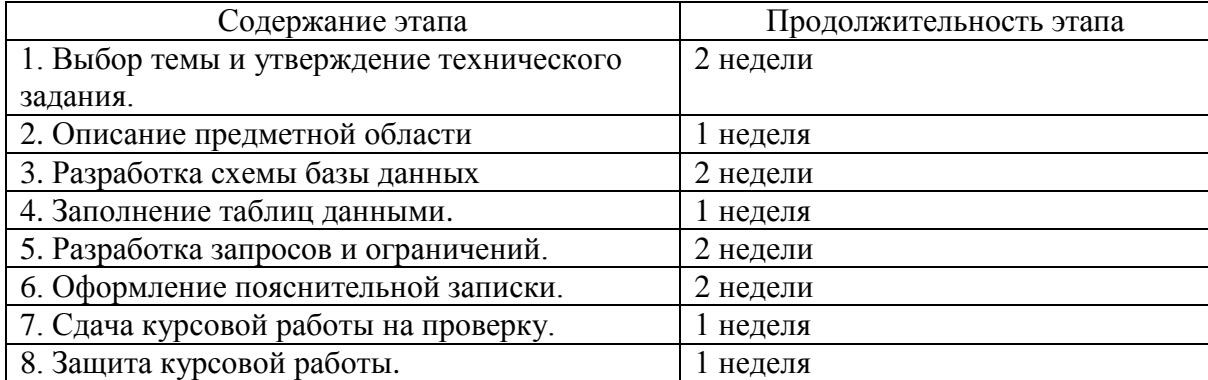

По результатам второго, третьего и пятого этапов проводится промежуточный просмотр курсовой работы.

#### *Варианты предметных областей для курсовой работы:*

- 1. Разработка для ИС «Парковка».
- 2. Разработка для ИС «Выездные медосмотры».
- 3. Разработка для ИС «Приют для животных».
- 4. Разработка для ИС «Выставочный комплекс».
- 5. Разработка для ИС «Услуги SPA-салона».
- 6. Разработка для ИС «Птицефабрика».
- 7. Разработка для ИС «Справочная система театра».
- 8. Разработка для ИС «Отдел автоматизации и сопровождения ПО на предприятии».
- 9. Разработка для ИС «Зоомагазин».
- 10. Разработка для ИС «Независимая экологическая экспертиза».
- 11. Разработка для ИС «Адресное бюро».
- 12. Разработка для ИС «Аквапарк».
- 13. Разработка для ИС «Дизайн-студия интерьера».
- 14. Разработка для ИС «Услуги по пошиву и ремонту трикотажных изделий».
- 15. Разработка для ИС «Услуги прачечных».
- 16. Разработка для ИС «Рыболовная база».
- 17. Разработка для ИС «Санитарная обработка помещений».
- 18. Разработка для ИС «Обустройство детских площадок».
- 19. Разработка для ИС «Комиссионный магазин».
- 20. Разработка для ИС «Телекоммуникационный центр».
- 21. Разработка для ИС «Прокат спортинвентаря».
- 22. Разработка для ИС «Выставка-продажа сельскохозяйственной продукции».
- 23. Разработка для ИС «Дневной стационар».
- 24. Разработка для ИС «Бюро трудоустройства».
- 25. Разработка для ИС «Показ-продажа моделей высокой моды».
- 26. Разработка ИС «Видеопрокат».
- 27. Разработка ИС «Чемпионат мира по футболу».
- 28. Разработка ИС «Риэлторская фирма».
- 29. Разработка ИС «Расписание занятий».
- 30. Разработка ИС «Поликлиника».
- 31. Разработка ИС «Больница».
- 32. Разработка ИС «Агентство недвижимости».
- 33. Разработка ИС «Деканат».
- 34. Разработка ИС «Учет товаров на складе».
- 35. Разработк ИС «Автосервис».
- 36. Разработка ИС «Продажа легковых автомобилей».
- 37. Разработк ИС «Хозяйственный магазин».
- 38. Разработк ИС «Мебельный магазин».
- 39. Разработк ИС «Обувная мастерская».
- 40. Разработка для ИС «Тренажерный зал».
- 41. Разработка для ИС «Салон красоты».
- 42. Разработка для ИС «Автовокзал».
- 43. Разработка для ИС «Туристическая фирма».
- 44. Разработка для ИС «Продажа компьютерной техники».
- 45. Разработка для ИС «Автомагазин».
- 46. Разработка для ИС «Спортивные товары».
- 47. Разработка для ИС «Аэропорт».
- 48. Разработка для ИС «Курьерские службы».
- 49. Разработка для ИС «Ресторан».
- 50. Разработка для ИС «Автошкола».

### **Типовые вопросы при защите курсовой работы**

- 1. Что такое БД?
- 2. Какие бывают типы БД?
- 3. Дайте определение СУБД?
- 4. Какие бывают типы СУБД?
- 5. Назовите основные функции СУБД.
- 6. Что такое запрос?
- 7. Что такое подзапрос?
- 8. Какие типы подзапросов вы знаете?
- 9. Назовите основные подмножества языка БД.
- 10. Назовите основные операторы языка БД.
- 11. Сформулируйте задачу проектирования БД.
- 12. Выполните обзор моделей информационных систем с архитектурой клиент-сервер.
- 13. Приведите пример двухзвенной модели клиент-сервер.
- 14. Приведите пример трехзвенной модели клиент-сервер.

### **Требования к содержанию пояснительной записки:**

Введение.

- 1. Постановка задачи.
	- 1.1. Описание предметной области.
	- 1.2. Выявление бизнес-правил.
- 2. Разработка общей архитектуры.
- 3. Проектирование модели БД.
	- 3.1. Выявление сущностей.
	- 3.2. Выявление связей и характеристик связей.
	- 3.3. Определение первичных ключей и других атрибутов отношений.
	- 3.4. Построение схемы БД.
- 4. Разработка БД и основных объектов БД.
	- 4.1. Создание файлов БД и таблиц БД
	- 4.2. Задание частных ограничений целостности данных.
	- 4.3. Разработка запросов к БД.
	- 4.4. Разработка представлений.

Заключение.

Список используемой литературы.

Приложение: SQL-скрипт для создания БД (должны быть включены все объекты БД – таблицы, ограничения целостности и др. ).

# **3. ПРИМЕР ОФОРМЛЕНИЯ НЕКОТОРЫХ РАЗДЕЛОВ ПОЯСНИТЕЛЬНОЙ ЗАПИСКИ К КУРСОВОЙ РАБОТЕ**

В качестве примера рассматривается предметная область «Предприятие по экспорту, продаже и сервисному обслуживанию российских автомобилей в странах Европы».

Перед проектированием модели данных требуется провести тщательный анализ заданной предметной области, выявить функции, которые необходимы конечному пользователю системы.

# **1.1. Описание предметной области.**

*Предметная область* – закупка автомобилей у российских автозаводов, экспорт, продажа и сервисное обслуживание автомобилей, проданных за границей.

В базе данных требуется хранить следующую *информацию*:

- данные о заводах-изготовителях: название (уникально), адрес, телефон;
- данные о представительствах фирмы центральный офис (располагается в России), автосалоны (за рубежом) (автосалоны обеспечивают продажу и сервисное обслуживание автомобилей): тип (офис/автосалон), адрес (уникален), телефон;
- данные о сотрудниках фирмы: ФИО, телефон, должность, место работы;
- данные о клиентах фирмы покупателях автомобилей: ФИО, телефон;
- данные об автомобилях, закупленных фирмой: IDАвтомобиля (уникальный числовой код), завод-изготовитель, модель, комплектация;
- данные о комплектациях автомобилей, предоставляемых фирмой: название комплектации (уникально, например Minimum, Medium, Maximum), цвет, объём двигателя, КПП, электропакет, число подушек безопасности, музыкальное оборудование;
- данные о закупках автомобилей у заводов-изготовителей (в России): IDАвтомобиля (уникально), ФИО сотрудника (осуществившего закупку), дата закупки, стоимость закупки;
- данные об экспорте автомобилей за границу: IDАвтомобиля (уникально), дата отправки, сотрудник (осуществивший отправку), автосалон (в который направлен автомобиль);
- данные о продажах автомобилей: IDАвтомобиля (уникально), сотрудник (продавец), клиент, дата продажи, стоимость продажи;
- данные о сервисном обслуживании автомобилей: IDАвтомобиля, сотрудник, дата обслуживания, причина обращения.

# **1.2. Выявление бизнес-правил**

После описания постановки задачи требуется провести анализ ограничений, накладываемых на предметную область.

На описанную предметную область задачи, а следовательно, и на разрабатываемую базу данных накладываются следующие ограничения, или *бизнес-правила*:

- сотрудник может работать только в одном офисе/автосалоне;
- сотрудник может занимать только одну должность;
- автомобиль изготовлен лишь одним заводом, но каждый завод производит множество автомобилей;
- автомобиль может иметь только одну комплектацию, но у различных автомобилей может быть одинаковая комплектация;
- автомобиль может быть закуплен/экспортирован/продан лишь одним сотрудником, но каждый сотрудник может закупить/ экспортировать/продать/ множество автомобилей;
- сотрудник может обслужить несколько автомобилей, равно как и автомобиль может быть обслужен несколькими сотрудниками (поочерёдно);
- закупку и экспорт одного и того же автомобиля могут производить разные сотрудники;
- закупку и экспорт автомобилей могут производить только сотрудники центрального офиса с должностью «Менеджер», продажи автомобилей могут производить сотрудники представительств только с должностью «Менеджер», сервисное обслуживание могут производить только сотрудники с должностью «Автомеханик»;
- автомобиль может быть закуплен, экспортирован и продан лишь единожды, но обслуживание может как производиться многократно в одном или различных центрах, так и вообще не производиться;
- автомобиль может принадлежать лишь одному клиенту, но клиент может иметь несколько автомобилей;
- автомобиль не может быть экспортирован раньше, чем закуплен; продан раньше, чем экспортирован; обслужен раньше, чем продан;
- автомобиль не может быть экспортирован в центральный офис (так как он находится в России);
- автомобиль может быть продан только сотрудником того офиса, в который он был экспортирован.

# **3. Проектирование БД**

Процесс проектирования моделей данных должен включать следующие этапы: 1. Выявление сущностей.

- 2. Выявление связей и характеристик связей.
- 3. Построение схемы базы данных.

Рассмотрим примеры оформления результатов каждого из этапов проектирования моделей данных.

# **3.1. Выявление сущностей**

В предметной области можно выделить следующие *сущности*:

- 1. Завод-изготовитель;
- 2. Офис;
- 3. Сотрудник;
- 4. Клиент;
- 5. Автомобиль;
- 6. Комплектация.

# **3.2. Выявление связей и характеристик связей.**

В предметной области можно выделить следующие *связи* между сущностями:

- 1. Сотрудник работает в офисе;
- 2. Сотрудник закупает автомобиль некоторой комплектации у завода-изготовителя;
- 3. Сотрудник экспортирует автомобиль в салон;
- 4. Сотрудник продаёт автомобиль клиенту;
- 5. Сотрудник обслуживает автомобиль.

В соответствии с заданными бизнес-правилами требуется для каждой связи определить ее степень (кратность).

Например, связь 1: Сотрудник работает в офисе.

Приведем бизнес-правила:

- сотрудник может работать только в одном офисе/автосалоне;
- в одном офисе/автосалоне может работать произвольное число сотрудников.

Поэтому со стороны Сотрудник степень связи равна N, а со стороны Офис – 1.

# **3.3. Определение первичных ключей и других атрибутов отношений.**

- 1) Офис(№Офиса, ТипОфиса, АдресОфиса, ТелефонОфиса);
- 2) Сотрудник(ФИОСотрудника, №Офиса, Должность, ТелефонСотрудника);
- 3) Завод-изготовитель(№Завода, НазваниеЗавода, АдресЗавода, ТелефонЗавода);
- 4) Комплектация(№Комплектации, НазваниеКомплектации, Цвет, ОбъёмДвигателя, КПП, Электропакет, ЧислоПодушекБезопасности, МузыкальноеОборудование);
- 5) Автомобиль(ШАвтомобиля, №Завода, Модель, №Комплектации);
- 6) Клиент(ФИОКлиента, ТелефонКлиента);
- 7) Закупка(IDАвтомобиля, ФИОСотрудника, ДатаЗакупки, СтоимостьЗакупки);
- 8) Экспорт(IDАвтомобиля, ФИОСотрудника, №Офиса, ДатаЭкспорта);
- 9) Продажа(IDАвтомобиля, ФИОСотрудника, ФИОКлиента, ДатаПродажи, СтоимостьПродажи);
- 10) Обслуживание(IDАвтомобиля, ФИОСотрудника, ДатаОбслуживания, ПричинаОбращения).

#### 4. Разработка БД и основных объектов БД.

#### 4.1. Создание файлов БД и таблиц БД

Приведем пример создания базы данных Avto, которая будет включать ограничения первичных и внешних ключей, а также другие необходимые для пользователя ограничения:

```
create database Avto
 on
      (Name='Avto Data',
                                    --имя файла
      Filename='C:\Avto Data.mdf', --путь к файлу
                                    --начальный размер
      Size=3,
      Maxsize=20,
                                     --максимальный размер
                         --шаг увеличения размера файла
      Filegrowth=1)
 log on
      (Name='Avto Log',
      Filename='C:\Avto Log.ldf',
      Size=3,
      Maxsize=20,
      Filegrowth=1)
q<sub>O</sub>
```
При создании таблиц в созданной базе данных описываются ограничения первичных и вторичных ключей для обеспечения ссылочной целостности базы данных.

Создание таблицы Офисы, содержащей следующую информацию: номер офиса (первичный ключ, столбец-счётчик), тип офиса (not null), адрес (not null), телефон:

create table Офисы ([№Офиса] int identity (1, 1) primary key, ТипОфиса nvarchar (50) not null, АдресОфиса nvarchar (50) not null, ТелефонОфиса nvarchar (20))

Создание таблицы Сотрудники, содержащей следующую информацию: ФИО Сотрудника (первичный ключ). Номер офиса, в котором работает сотрудник (not null), должность (not null), телефон. Создаётся ограничение для связи поля Номер офиса с таблицей Офисы:

create table Сотрудники (ФИОСотрудника nvarchar (50) primary key, [№Офиса] int not null, Должность nvarchar (50) not null, ТелефонСотрудника nvarchar (20), constraint FK Сотрудники Офисы foreign key ([N°Офиса]) references Офисы([N°Офиса]))

Создание таблицы Заводы, содержащей следующую информацию: номер завода (первичный ключ, столбец-счётчик), название завода (not null и уникально), адрес завода, телефон:

```
create table Заводы ([№Завода] int identity (1, 1) primary key,
НазваниеЗавода nvarchar (10) not null unique, АдресЗавода
nvarchar(50), ТелефонЗавода nvarchar(20))
```
Создание таблицы Комплектации, содержащей следующую информацию: Номер комплектации (первичный ключ, столбен-счётчик), название комплектации (not null и уникально). цвет (not null), объём двигателя (not null), коробка передач (not null), электропакет (not null), число подушек безопасности (not null), музыкальное оборудование (not null):

create table Комплектации ([NEXOMПЛектации] int identity (1, 1) primary key, Название Комплектации nvarchar (20) not null unique, Цвет

nvarchar(15) not null, ОбъёмДвигателя real not null, КПП nvarchar(20) not null, Электропакет nvarchar(20) not null, ЧислоПодушекБезопасности int not null, МузыкальноеОборудование nvarchar(20) not null)

Создание таблицы Автомобили, содержащей помимо приведённой ниже информации ограничения для связи полей Номер завода и Номер комплектации с таблицами Заводы и Комплектации:

create table Автомобили(IDАвтомобиля int primary key, [№Завода] int not null, Модель nvarchar(20) not null, [№Комплектации] int not null constraint FK\_Автомобили\_Заводы foreign key ([№Завода]) references Заводы([№Завода]),

constraint FK\_Автомобили\_Комплектации foreign key ([№Комплектации]) references Комплектации([№Комплектации]))

Создание таблицы Клиенты:

create table Клиенты (ФИОКлиента nvarchar(50) primary key, ТелефонКлиента nvarchar(20))

Создание таблицы Закупки, содержащей ограничения для связи полей IDАвтомобиля, ФИО Сотрудника с базовыми таблицами:

create table Закупки(IDАвтомобиля int unique, ФИОСотрудника nvarchar(50), ДатаЗакупки datetime not null, СтоимостьЗакупки money not null,

constraint PK Закупки primary key (IDАвтомобиля),

constraint FK Закупки Автомобили foreign key (IDАвтомобиля) references Автомобили(IDАвтомобиля),

constraint FK Закупки Сотрудники foreign key (ФИОСотрудника) references Сотрудники(ФИОСотрудника))

Создание таблицы Экспорт, содержащей ограничения для связи полей IDАвтомобиля, ФИО Сотрудника и Номер офиса с базовыми таблицами:

create table Экспорт(IDАвтомобиля int unique, ФИОСотрудника nvarchar(50), [№Офиса] int not null, ДатаЭкспорта datetime not null,

constraint PK\_Экспорт primary key (ФИОСотрудника, [№Офиса], IDАвтомобиля),

constraint FK Экспорт Сотрудники foreign key (ФИОСотрудника) references Сотрудники(ФИОСотрудника),

constraint FK Экспорт Офисы foreign key ([№Офиса]) references Офисы([№Офиса]),

constraint FK\_Экспорт\_Автомобили foreign key (IDАвтомобиля) references Автомобили(IDАвтомобиля))

Создание таблицы Продажи, содержащей ограничения для связи полей IDАвтомобиля, ФИО Сотрудника и ФИО клиента с базовыми таблицами:

create table Продажи(IDАвтомобиля int unique, ФИОСотрудника nvarchar(50), ФИОКлиента nvarchar(50), ДатаПродажи datetime not null, СтоимостьПродажи money not null,

constraint PK\_Продажи primary key (ФИОСотрудника, IDАвтомобиля, ФИОКлиента),

constraint FK\_Продажи\_Сотрудники foreign key (ФИОСотрудника) references Сотрудники(ФИОСотрудника),

constraint FK\_Продажи\_Автомобили foreign key (IDАвтомобиля) references Автомобили(IDАвтомобиля),

constraint FK\_Продажи\_Клиенты foreign key (ФИОКлиента) references Клиенты(ФИОКлиента))

Создание таблицы Обслуживание, содержащей ограничения для связи полей IDАвтомобиля, ФИО Сотрудника с базовыми таблицами:

create table Обслуживание(IDАвтомобиля int, ФИОСотрудника nvarchar(50), ДатаОбслуживания datetime not null, ПричинаОбращения nvarchar(50),

constraint PK\_Обслуживание primary key (ФИОСотрудника, IDАвтомобиля),

constraint FK\_Обслуживание\_Сотрудники foreign key (ФИОСотрудника) references Сотрудники(ФИОСотрудника),

constraint FK\_Обслуживание\_Автомобили foreign key (IDАвтомобиля) references Автомобили(IDАвтомобиля))

Таким образом, в нашей базе данных содержится десять таблиц, что соответствует требованиям, предъявляемым к данной курсовой работе.

#### **4.2. Задание частных ограничений целостности данных**

#### **Разработка правил**

Для ограничения вводимых пользователем значений было разработано правило «Больше нуля»:

create rule БольшеНуля as @x>0

Данное правило было установлено для тех полей таблиц базы данных, величина которых не может принимать отрицательные значения (это номер офиса, объём двигателя, число подушек безопасности, номер завода, номер комплектации, стоимость закупки и продажи):

```
exec sp_bindrule 'БольшеНуля', 'Сотрудники.№Офиса'
exec sp_bindrule 'БольшеНуля', 'Комплектации.ОбъёмДвигателя'
exec sp_bindrule 'БольшеНуля',
 'Комплектации.ЧислоПодушекБезопасности'
exec sp_bindrule 'БольшеНуля', 'Автомобили.№Завода'
exec sp_bindrule 'БольшеНуля', 'Автомобили.№Комплектации'
exec sp_bindrule 'БольшеНуля', 'Закупки.СтоимостьЗакупки'
exec sp_bindrule 'БольшеНуля', 'Экспорт.№Офиса'
exec sp_bindrule 'БольшеНуля', 'Продажи.СтоимостьПродажи'
```